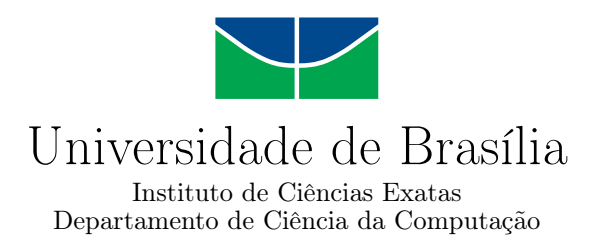

### Linha de Produto de Software Dinâmica Ciente de Qualidade

Carolina Sousa Rocha de Oliveira

Monografia apresentada como requisito parcial para conclusão do Bacharelado em Ciência da Computação

> Orientador Prof. Dr. Vander Ramos Alves

> > Brasília 2013

Universidade de Brasília — UnB Instituto de Ciências Exatas Departamento de Ciência da Computação Bacharelado em Ciência da Computação

Coordenador: Prof. Dr. Maristela Terto de Holanda

Banca examinadora composta por:

Prof. Dr. Vander Ramos Alves (Orientador) — CIC/UnB Prof. Dr. Genaina Nunes Rodrigues — CIC/UnB

Prof. Dr. Rodrigo Bonifacio de Almeida — CIC/UnB

#### CIP — Catalogação Internacional na Publicação

de Oliveira, Carolina Sousa Rocha.

Linha de Produto de Software Dinâmica Ciente de Qualidade / Carolina Sousa Rocha de Oliveira. Brasília : UnB, 2013. [83](#page-42-0) p. : il. ; 29,5 cm.

Monografia (Graduação) — Universidade de Brasília, Brasília, 2013.

1. Linha de Produto de Software Dinâmica, 2. Qualidade, 3. Seguranç, 4. Eficiência

CDU 004.4

Endereço: Universidade de Brasília Campus Universitário Darcy Ribeiro — Asa Norte CEP 70910-900 Brasília–DF — Brasil

<span id="page-2-0"></span>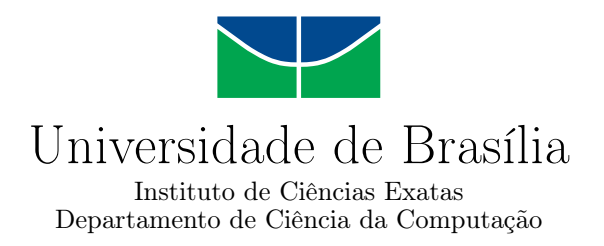

### Linha de Produto de Software Dinâmica Ciente de Qualidade

Carolina Sousa Rocha de Oliveira

Monografia apresentada como requisito parcial para conclusão do Bacharelado em Ciência da Computação

> Prof. Dr. Vander Ramos Alves (Orientador) CIC/UnB

Prof. Dr. Genaina Nunes Rodrigues Prof. Dr. Rodrigo Bonifacio de Almeida CIC/UnB CIC/UnB

> Prof. Dr. Maristela Terto de Holanda Coordenador do Bacharelado em Ciência da Computação

> > Brasília, 6 de julho de 2013

## Dedicatória

Dedico aos meus pais que me derem suporte a esta longa, longa, jornada que foi a graduação.

# Agradecimentos

Agradeço a todos que estiverem envolvidos nesta minha jornada.

## Abstract

Sistemas cientes de contexto são muito influenciados por mudança no seu contexto que não são fáceis de prever. Suas configurações tem que estar constante avaliaçõa para checar se ainda satisfazem os requisitos de qualidade. Técnicas tradicionais de desenvolvimento não são adequadas para este tipo de software por causa da necessidade de adaptação durante o tempo de execução. A monitoração de sinais vitais humanos entra neste contexto, pois dependendo dos dados coletados, o sistema tem que se adequar para auxiliar o paciente de forma correta. Adicionalmente esses sistema tem que ser eficiêntes e garantir a segurança deste. No trabalho de Paula Fernandes [\[11\]](#page-43-0) foi proposto um método que lida com todas essa variáveis. Este mé todo é baseado em linha de produto de software dinâmicas cientes de qualidade, porém nunca foi avaliado nos aspectos de eficiência e segurança. Este trabalho então propõe uma avaliaça das propriedades destacas e ainda constroi uma formalização para o conceito de segurança neste contexto.

Palavras-chave: Linha de Produto de Software Dinâmica, Qualidade, Seguranç, Eficiência

## Abstract

<span id="page-6-0"></span>Context aware systems have their environment influenced by context changes that are not easy to predict. Their configurations have to be in constant evaluation to see if the corresponding functional and non-functional requirements are satisfied. Traditional development techniques are unsuitable for this kind of software, especially because of the great need of adaptation during runtime. Vital data monitoring is a problem that fits this context because it has to respond to all health situations indicated by the data collected and adapt itself during runtime to fulfill all the current needs of the monitored person. Additionally, this monitoring system has to guarantee the safety of the patient and all the requirements established by a domain specialist. In her work, Paula Fernandes [\[11\]](#page-43-0) developed a method based on quality-aware dynamic software product line. This method was never evaluated in the efficiency and safety aspect, and that is what this work proposes. Besides evaluating the method, it is also formalize the safety property in this context.

Keywords: Dynamic Software Product Line, Quality, Safety, Efficiency

## Sumário

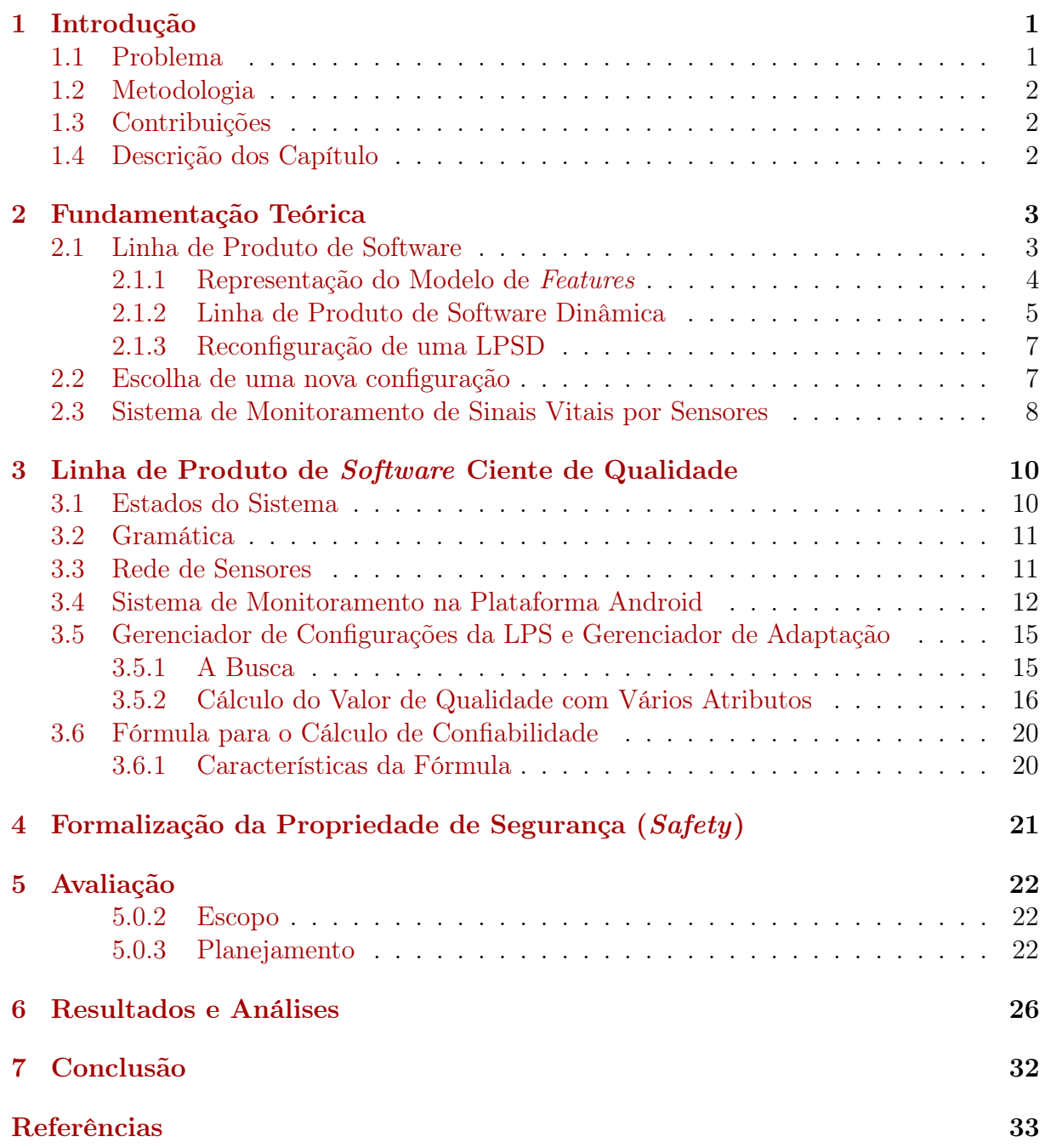

# <span id="page-8-0"></span>Lista de Figuras

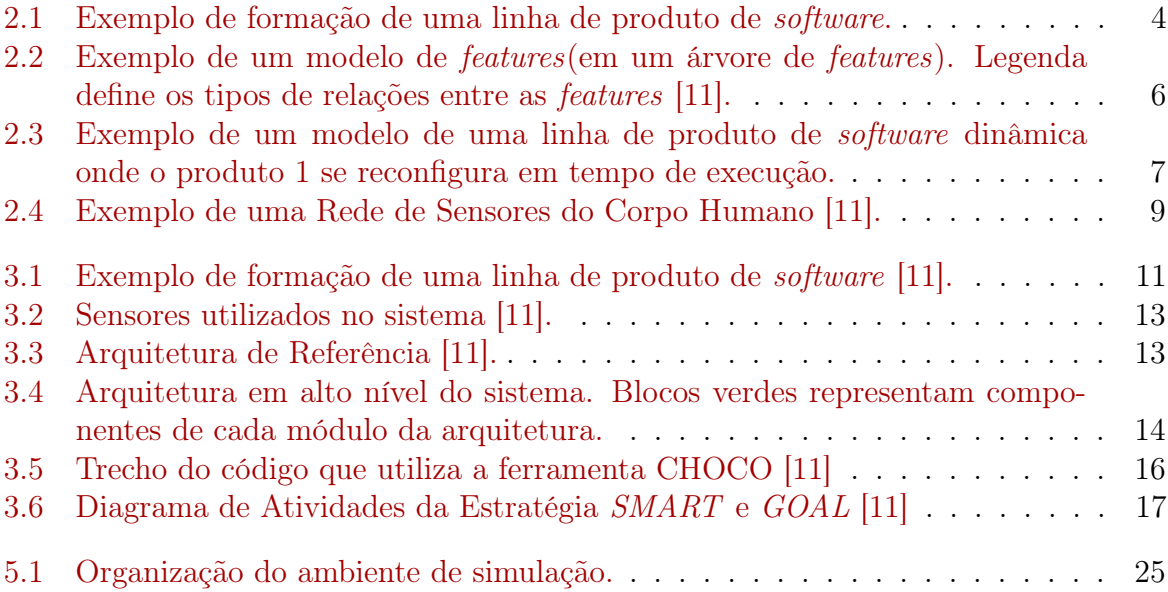

## <span id="page-9-0"></span>Lista de Tabelas

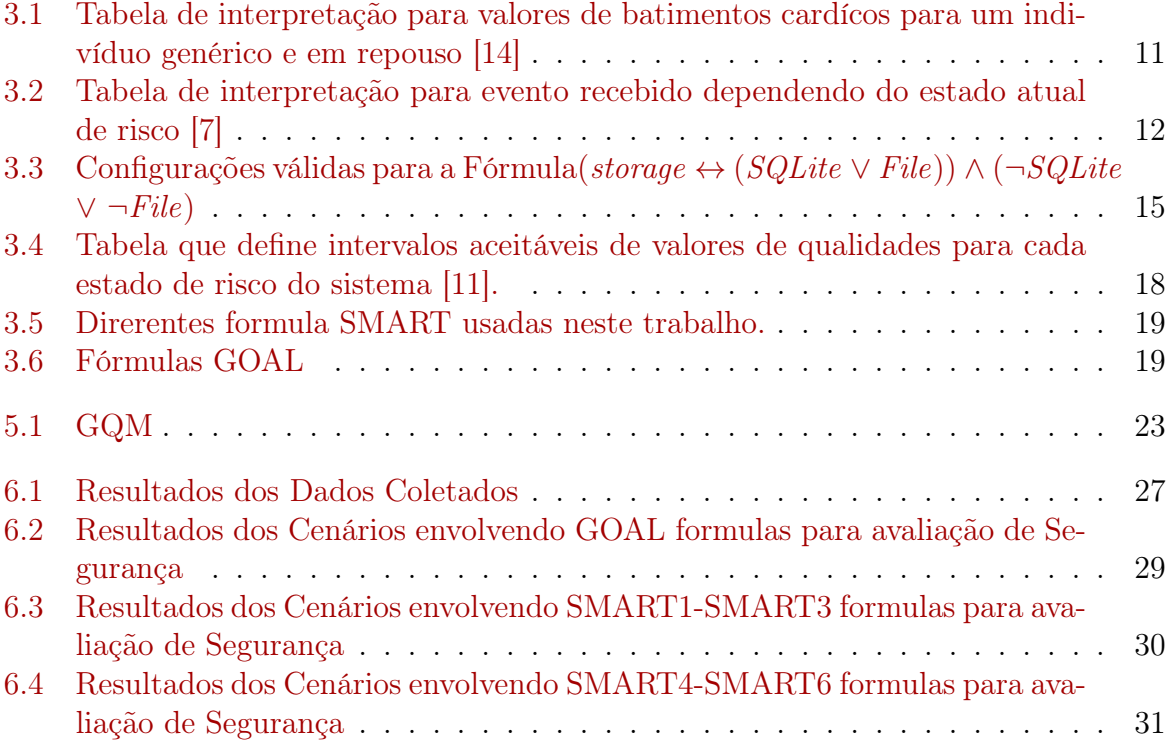

# <span id="page-10-2"></span><span id="page-10-0"></span>Capítulo 1

## Introdução

Nos dias atuais utilizamos cada vez mais a tecnologia para auxiliar no cotidiano. Seja em pequenas tarefas, como nos fazer lembrar de um compromisso, ou um despertador para acordarmos na hora certa, ou em tarefas de extrema importância, como marcapassos, os sistemas de software estão sempre presente, e cada vez mais precisam se adaptar a cada indivíduo e suas necessidades.

Uma das áreas em que a utilização de componentes tecnológico mais cresce é no ambiente de vida assistida. Estes sistemas hoje auxiliam a vida de várias pessoas comoidosos, deficientes, entre outros, e devolvem a liberdade de poderem viver em suas próprias casas e ainda terem uma equipe (sistema + administradores) de plantão para ajudá-los. Porém um dos grandes desafios é que, para cada deficiência, para cada indivíduo, as necessidades se alteram, e se torna inviável desenvolver um sistema única para cada um. A solução é na verdade criar um sistema que se adapta a cada indivíduo que irá suprir todas as necessidade daquele contexto no qual ele irá agir.

Sob esta proposta, foi desenvolvido pela mestranda Paula Fernandes [\[11\]](#page-43-0), da Universidade de Brasília, um sistema de monitoramento de sinais vitais do corpo humano. Este sistema utiliza diversos sensores para obter informações constantes do paciente. Essas informações são repassadas para um celular que interpreta os dados e reage de forma a sempre buscar o auxilio adequado a pessoa assistida. Por exemplo, se for notado um aumento na pressão, que indique pressão acima do normal, o sistema do celular pode enviar um alerta ao médico responsável pelo paciente, ou dar um aviso ao próprio paciente que pode tomar as medidas necessárias para a situação. O sistema foi desenvolvido utilizando a abordagem de linha de produto de software dinâmica, assim ele se adapta em tempo de execução às diferentes situações encontradas ao ler os dados.

### <span id="page-10-1"></span>1.1 Problema

Na área médica, qualquer sistema deve garantir a seguranç do paciente, ou seja, garantir que nada de ruim venha a acontecer durante a execução do programa com os envolvidos. Deve ser também um sistema eficiênte, pois sua resposta deve ser rápida para atender sempre as necessidades do paciente. Nestes aspectos, o método proposto no trabalho de Paula Fernandes [\[11\]](#page-43-0) nunca foi avaliado.

### <span id="page-11-3"></span><span id="page-11-0"></span>1.2 Metodologia

Este tabalho propõe e desenvolve uma avaliaç ao sobre o ponto de vista da eficiência e seguranç do método prosposto em [\[11\]](#page-43-0). É desenvolvida também a formalização da propriedade de segurança neste contexto.

### <span id="page-11-1"></span>1.3 Contribuições

A solução proposta tem as seguintes contribuições:

- Formalização da propriedade de segurança;
- Avaliação do método sobre o ponto de vista da eficiência;
- Avaliação do método sobre o ponto de vista da segurança.

### <span id="page-11-2"></span>1.4 Descrição dos Capítulo

No capítulo 2 é encontrado a fundamentação teórica necessária para o entendimento do trabalho. No capítulo 3 é descrito a atual arquitetura do sistema desenvolvido e no capítulo 4 é feita a formalização da propriedade de segurança. No capítulo 5 é discutido a montagem dos cenários para a avaliação do método. O cap´tulo 6 discute os resultados obtidos e o capítulo 7 apresenta a conclusão do trabalho.

## <span id="page-12-2"></span><span id="page-12-0"></span>Capítulo 2

## Fundamentação Teórica

Neste capítulo é apresentada a fundamentação teórica para o entendimento deste projeto.

### <span id="page-12-1"></span>2.1 Linha de Produto de Software

O desenvolvimento de softwares novos sempre foi um desafio para empresas, já que este envolve não somente a codificação de um novo produto, mas sua manutenção e possíveis evoluções. Uma agregação de uma nova funcionalidade a um produto, pode acarretar uma reformulação tão grande de um software, que talvez seja mais natural para empresa recriar o produto, porém esse novo software teria a maioria de suas funções iguais ao anterior. Assim, temos a necessidade de buscar o reuso de códigos e tornar cada vez mais fácil a evolução destes produtos. desta forma, surge o conceito de Linha de produto de software, definido por Borba et. al. [\[6\]](#page-42-3):

Definição: Uma Linha de produto de software é um conjunto de produtos relacionados que são gerados a partir de componentes reutilizáveis. Os produtos se relacionam de forma que possuem funcionalidades em comum.

Podemos definir também uma linha de software em relação ao seus componentes, chamados de features (por Kolesnikov et. al. [\[15\]](#page-43-2)):

Definição: Uma linha de produto de software é uma família de produtos que compartilham artefatos em comum. Os produtos se diferenciam em termos de features. A feature é um comportamente final, que pode ser visto por um usuário, que satisfaz um requerimento de um stakeholder.

Assim, uma linha de produto de software (LPS) é um conjunto de programas que compartilham funcionalidades. Ela é composta por artefatos, que podem ser reutilizados na produção de novos produtos, que representam tanto as comunalidades entre os diferentes produtos a serem gerados como também algum ponto de variação. Cada artefato se relaciona com uma funcionaldade do programa final, assim, temos um mapeamento entre um artefato e uma funcionalidade, que é chamado de Configuration Knowledge. Na literatura, as funcionalidades são chamadas de features, e a relação entre estas é descritas por meio de um modelo de features. Um produto final que pertence a uma linha de

<span id="page-13-1"></span>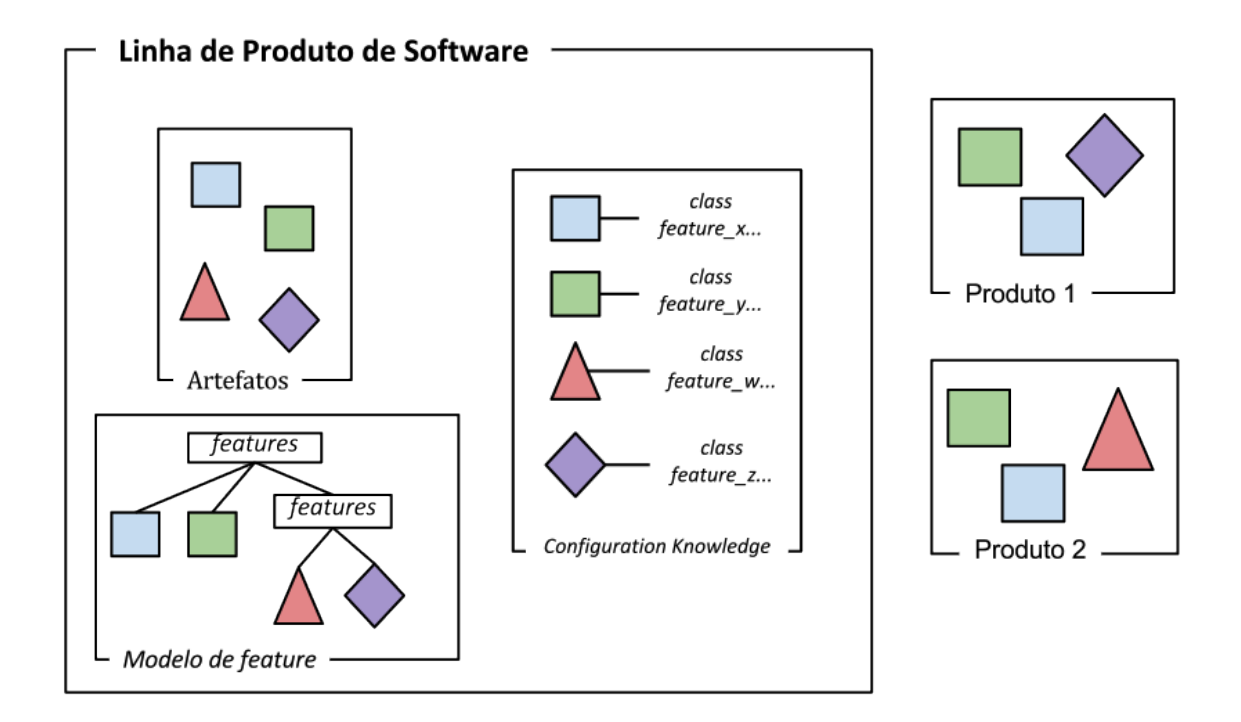

Figura 2.1: Exemplo de formação de uma linha de produto de software.

produto de software é, então, a seleção e composição de um conjunto de features. Por isso, uma LPS também é chamada de família de software. A figura [2.1](#page-13-1) exemplifica uma linha de produto de softwares e dois produtos gerados por ela(artefatos representados por quadrados indicam as funcionalidades em comum dos dois produtos gerados, enquanto os demais representam uma funcionalidade específica).

Defini-se então uma linha de produto de software como um tupla de três componentes: o conjunto de artefatos; o modelo de features; e o configuration knowledge. E cada produto desta LPS é um configuração distinta de seleção das features que a compõe.

#### <span id="page-13-0"></span>2.1.1 Representação do Modelo de Features

Uma linha de produto de software é normalmente descrita por meio de suas features. Desta forma, o modelo de features, que descreve a forma como cada feature da LPS se relaciona com as demais e com o produto final, tem grande importância para seu entendimento. Uma das suas representações mais comum é por meio de uma árvore de features. Nesta árvore temos o nó raiz que está sempre presente na configuração final de um produto. Os demais nós podem representar uma única feature ou um conjunto de features. A figura [2.2](#page-15-0) traz uma imagem exemplo de uma árvore de features. Esta árvore representa o modelo de feature da linha de produto de software utilizada neste projeto.

As relações representadas no modelo podem dizer respeito a uma única feature em uma configuração de um produto final, como por exemplo, se a feature deve pertence ou não ao produto de forma obrigatória. Ou pode ser aplicada à um conjunto de features criando

restrições aplicadas as *features* pertencentes a este grupo. Por exemplo, se a *feature1* e feature2 pertencem a um mesmo grupo podemos aplicar uma relação que indica que a se feature1 for selecionada, feature2 não pode ser selecionada. Existem vários modelos diferente com diversas relações, porém, para este trabalho, foram utilizadas somente as quatro descritas abaixo:

Em Relação a uma feature temos as seguintes relações:

Relação Opcional (optional): Uma feature pode ou não ser selecionada em uma configuração.

Relação Obrigatória (mandatory): Uma feature deve ser selecionada em todas configurações.

Em Relação a um grupo de features:

Relação OU (or): Features pertencente à um mesmo grupo de relação ou possuem a restrição de que pelo menos uma delas deve estar presente na configuração final do produto.

Relação Alternativa (alternative): Features pertencente à um mesmo grupo de relação alternativa possuem a restrição de que somente uma delas deve estar presente de forma única e obrigatória na configuração final do produto.

Como as features podem ser melhor visualizadas na árvore de features, foram criadas representações para cada realação na árvore. A representação gráfica de cada relação pode ser vista na figura [2.2.](#page-15-0) A relação And não é utilizada pois ela é substituida pelas relações obrigatórias e opcionais.

Além das relações descritas na árvore, pode-se colocar fórmulas lógicas que adicionam novas restrições ao modelo, chamadas de restrições cross-tree. Na figura figura [2.2](#page-15-0) temos 3 exemplos, um deles é a linha  $Oxyqenation \rightarrow SPO2$  que indica que, se a *feature* Oxygenation for selecionada, então a feature SPO2 também deve ser.

#### Features Abstratas

Uma feature abstrata é uma feature que não representa nenhum artefato em uma linha de produto de sfotware. Ela nada mais é do que uma feature junta outras em um grupo que possuem uma semelhanća, seja l ógica, funcional, ou outros. Por isso seu objetivo é puramente visual, tornando a interpretação e o entendimento da imagem de uma árvore de feature e as realações presentes muito mais fácil.

No exemplo da figura [2.2](#page-15-0) somente os nós folhas (aqueles que não possuem nenhum nó filho) são as verdadeiras feature que representam um artefato na linha de produto de software. Os nós Monitoring, Storage, SensorInformation, FormInformation e Sensor são features abstratas.

### <span id="page-14-0"></span>2.1.2 Linha de Produto de Software Dinâmica

Uma linha de produto de software padrão constroi um produto final por meio da seleção de um conjunto de features, a integração dessas, e por fim a e entrega do software. Porém, alguns sistemas possuem funcionalidades que devem ser mudadas em tempo de execução.

Por exemplo, podemos pensar em um linha de produto de software simples que gera software de conversão de medidas de comprimento. Assim, podemos converter metros para polegadas, pés, ou outras unidades de medidas (esse software poderia ser codificado

<span id="page-15-1"></span><span id="page-15-0"></span>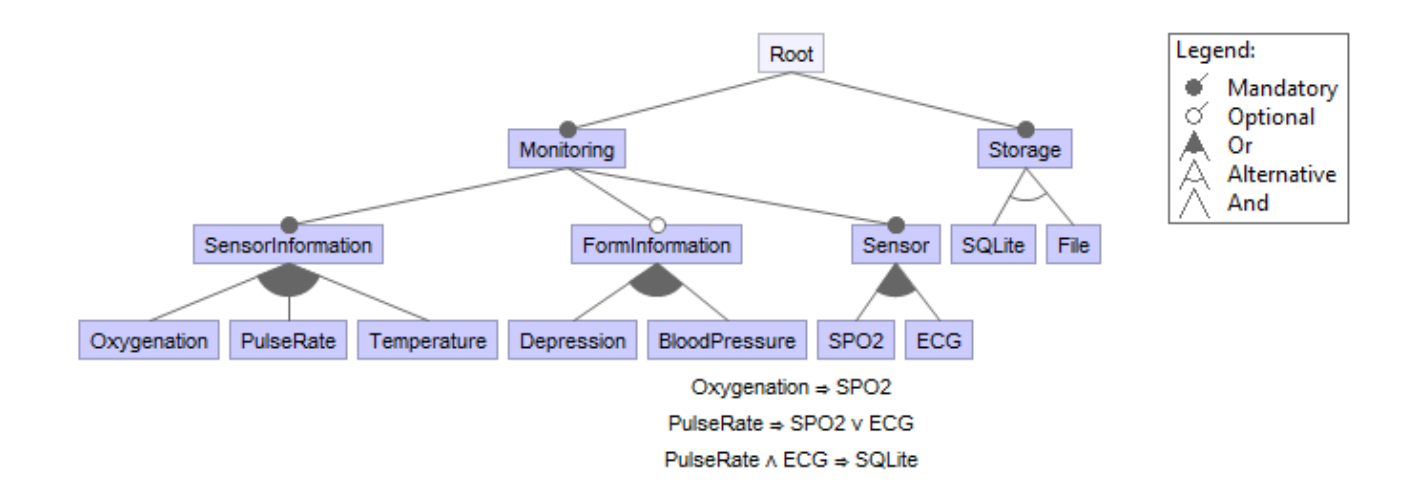

Figura 2.2: Exemplo de um modelo de features(em um árvore de features). Legenda define os tipos de relações entre as features [\[11\]](#page-43-0).

sem a utilização de uma LPS, porém este é só um exemplo para ilustrar o problema). Então para cada unidade de medida teríamos uma feature diferente, e cada software final teria que escolher uma configuração que combinasse sempre uma unidade que deve ser convertida e a unidade para conversão. Dessa forma, para cada par de unidades acabaríamos gerando um programa diferente e se o usuário desejasse converter para um unidade diferente da escolhida, seria necessário utilizar outro programa. Mas nós sabemos que todas as funcionalidades para conversão para outras unidades já estão presentes na LPS, assim, se o programa pudesse se reconfigurar de formar que ele conseguisse utilizar a funcionalidade de conversão de outras unidades, não seria necessário para o usuário ter que utilizar outro programa para o cálculo.

Com este exemplo, percebe-se uma habilidade interessante que uma linha de software pode possuir, que é poder se reconfigurar de forma a se adequar a necessidade atual do usuário. Essa habilidade foi incorporada as LPS surgindo assim as linhas de produto de software dinâmicas (LPSD).

Uma LPSD também é descrita pela mesma tupla que descreve uma LPS, o que irá mudar é justamente o processo de criação do software final, que não estará mais restrito a uma única configuração. Agora, todo software inicia com uma configuração desejada, porém ele pode se reconfigurar, ainda seguindo as regras de relação de features, e se adequar aos novos requisitos do sistema. Esta abordagem constrói softwares mais dinâmicos e as vezes mais completos e que satisfazem áreas que a LPS padrão não conseguia preencher. Mas também existem preços a pagar, como a complexidade de programação e o impacto que uma reconfiguração pode levar no sistema, já que temos relações entre features que podem ser extremamente restritivas. A figura [2.4](#page-18-0) mostra um exemplo de uma linha de produto de software dinâmica onde temos um produto (produto1) derivado dela que quando recebe um evento se reconfigura para atender aos novos requisitos do contexto.

<span id="page-16-2"></span>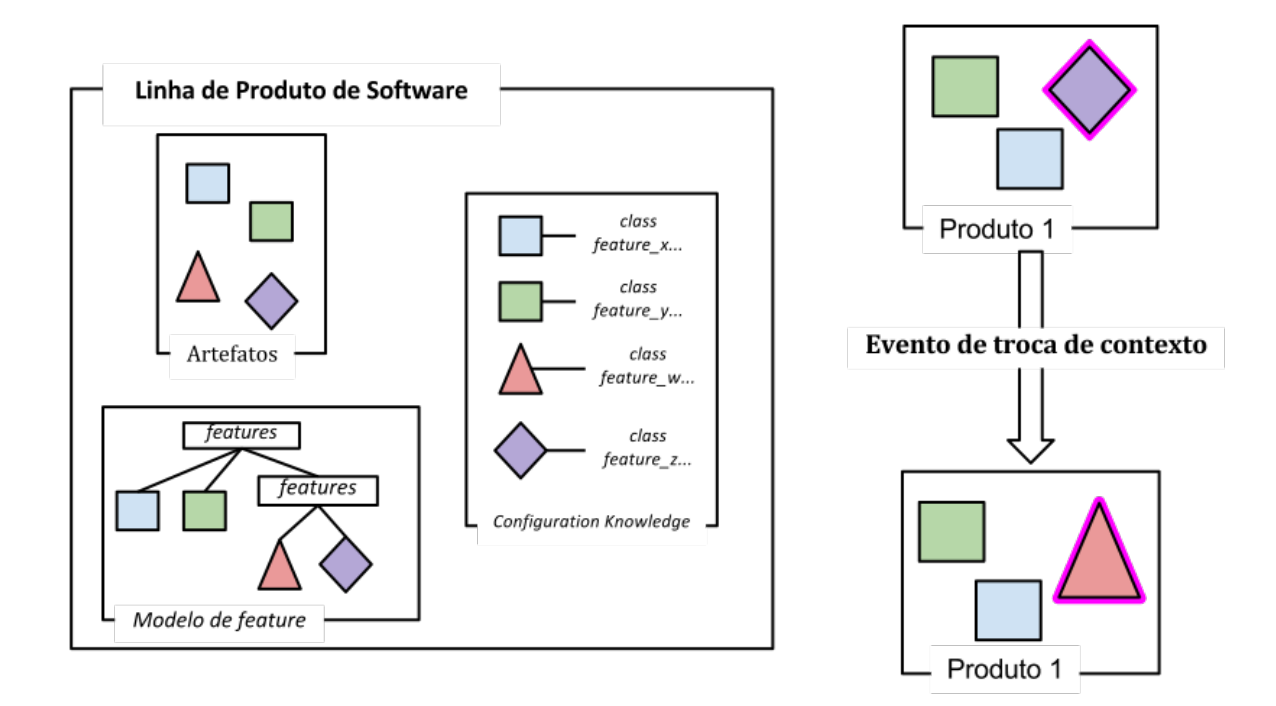

Figura 2.3: Exemplo de um modelo de uma linha de produto de software dinâmica onde o produto 1 se reconfigura em tempo de execução.

### <span id="page-16-0"></span>2.1.3 Reconfiguração de uma LPSD

Como existe um programa que pode se reconfigurar, adicionamos também o problema de encontrar um nova configuração que satisfaça todos os novos requisitos. No exemplo do conversor de medidas, teríamos que achar uma nova configuração que conseguisse fazer a nova conversão, ou seja, selecionar a feature que conseguisse realizar o novo cálculo e deselecionar a feature antiga. Porém, como dito antes, esse é um exemplo extremamente simples. Para sistemas mais complexos, o modelo de feature e suas relações são mais complexas, exigindo assim um estudo sobre como encontrar essa novas configuração de forma rápida e confiável. Umas das abordagens para achar uma configuração é transformar essa busca em um Satisfiability Problem - SAT misturado com um Constraint Satisfaction Problem, transformando o modelo de features em um conjunto de fórmulas proposicionais lógicas e buscando uma valoração que deixa a fórmula verdadeira, obdecendo as restrições impostas no modelo de features. Para isso, é preciso entender como se transforma um modelo de feature em um conjunto de fórmulas lógicas proposicionais.

### <span id="page-16-1"></span>2.2 Escolha de uma nova configuração

O problema da escolha de uma nova configuração para o sistema que satisfaça todas as necessidades do contexto atual é um problema grande e deve ser tratado individualmente.

Para cada conjunto de requisitos pode-se encontrar mais de uma configuração que o satisfaça e por isso é necessário adotar estratégias que iram filtrar essas configurações e

por fim decidir qual a melhor. Neste caso, existem diversas abordagens. Se queremos que o sistema tenha o melhor tempo de resposta possível, podemos escolher sempre a primeira solução encontrada e parar a busca. Se quisermos a melhor solução possível, é provável que seja necessário obter todas as configurações possíveis e por fim verificar qual a melhor. Mas vemos que essas buscas podem ser inviáveis. Para o exemplo da tabela ??, temos somente três variáveis o que nos leva a 2 3 configurações possíveis. Para um modelo de features com um número n de features teremos um número 2<sup>n</sup> possibilidades, que podem ser impossíveis de serem analisadas em tempo aceitável.

E por outro lado existe também o caso de não se encontrar uma configuração aceitável. Se então escolhermos sempre o modelo de a primeira configuração encontrada é a melhor, seria necessário percorrer todas as  $2^n$  configurações para descobrir que não existe uma.

Então é necessário estabelecer um grupo de requisitos que devem levar em consideração o sistema para o qual ele foi desenvolvido. No caso deste projeto, trabalhamos com um sistema de monitoramento de sinais vitais, então o tempo de respota da configuração do sistema é de extrema importância, assim como é necessário que a nova configuração seja a melhor possível para não se perder dados importantes no contexto atual do sistema.

### <span id="page-17-0"></span>2.3 Sistema de Monitoramento de Sinais Vitais por Sensores

Para este projeto foi utilizado um sistema de monitoramento de sinais vitais por meio de sensores. Este sistema é arquitetado como uma Rede de Sensores, que é um sistema distruibuído onde cada sensor funciona de maneira independente. A rede possui ainda um sensor de recebimento de dados que é encarregado de receber os sinais de todos os outros sensores.

Para garantir o bom funcionamento da Rede, é necessário que o funcionamento de cada sensor individual não interfira com os outros, ou seja, se um sensor para de funcionar, os demais não podem ser prejudicados. E para comunicação ser realizada, são criados protocolos de comunicação interna e externa. O protocolo de comunicação interna serve para ligar os sensores ao sensor de recebimento de dados. Este pode fazer requisições de dados ou enviar comandos que alteram o comportamento dos sensores. Por exemplo, pode ser enviado um comando que aumente a taxa de amostragem de um determinado sensor, ou um comando para desligar um sensor, etc. O protocolo de comunicação externa serve para que um software externo posso ter acesso aos dados obtidos e por fim fazer a análise, assim como enviar para o sensor pedidos de mudanças nos sensores da Rede. Como o software externo não tem acesso direto a cada sensor, o sensor de recebimento de dados trabalha como uma ponte entre os dois.

<span id="page-18-1"></span><span id="page-18-0"></span>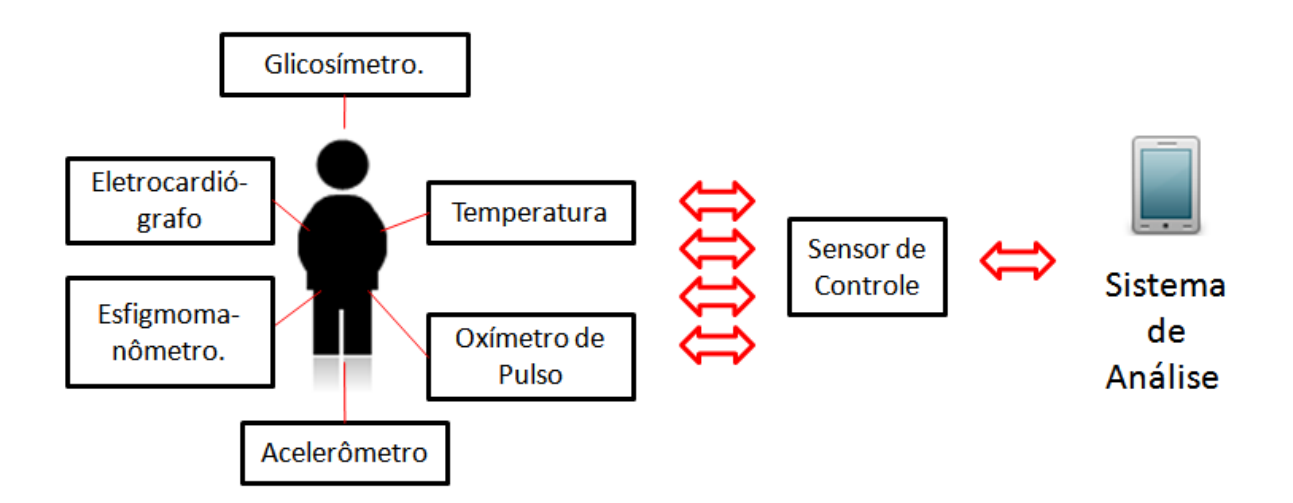

Figura 2.4: Exemplo de uma Rede de Sensores do Corpo Humano [\[11\]](#page-43-0).

### <span id="page-19-2"></span><span id="page-19-0"></span>Capítulo 3

## Linha de Produto de Software Ciente de Qualidade

Neste capítulo é introduzido a arquitetura do sistema de monitoração de sinais vitais do corpo humano desenvolvido por Fernandes [\[11\]](#page-43-0). Entra-se em detalhes de como a busca de uma nova configuração é que satisfaça o contexto requisitado é feita. É feita também uma abordagem geral de como funciona o sistema como um todo. Neste capítulo també é explicado como o cáculo de qualidade para uma determinada configuraç ao válidade de uma linha de produto de software é feita, baseado na técnica desenvolvida por Nunes [\[18\]](#page-43-3).

### <span id="page-19-1"></span>3.1 Estados do Sistema

O sistema de monitoração de sinais vitais do corpo humano é orientado à três estados de riscos: Baixo Risco (BR), Médio Risco (MR) e Alto Risco (AR) de risco. Cada estado exige um nível de qualidade específico para que uma configura ccão seja aceitável em seu contexto. Esse nível de qualidade é crescente, ou seja BR < MR < AR.

As transições entre os estados podem ocorrer de todas as formas, como mostra a figura [3.1.](#page-20-2) A figura consiste em um autômato determinístico finito (ADF) que é definido formalmente como uma 5-tupla  $A = (Q, \Sigma, \delta, q_0, F)$ . Q é o conjunto de estados do ADF,  $\Sigma$  é o alfabeto, *delta* é a função de transição entre os elementos (*delta : Q* ×  $\Sigma \rightarrow Q$ ), q<sub>0</sub> é o estados inicial e F é o conjunto de estados finais(Hopcroft et al  $(12)$ ).

Para o caso do sistema implementado, temos que o ADF é definido, como descrito por Fernandes [\[11\]](#page-43-0):

- Q: conjunto de estados de risco de um indivíduo monitorado.  $Q = BR, MR, AR$
- $\bullet$   $\Sigma$ : conjunto dos eventos identificados pelo contexto que modificam o estado de risco de saúde,
- δ: função de transição que mapeia o relacionamento entre os estados de riscos e eventos.
- $q_0$ : estado inicial Alto Risco (AR)
- $\mathbf{F}:$  estados finais  $F = Q$

<span id="page-20-4"></span><span id="page-20-2"></span>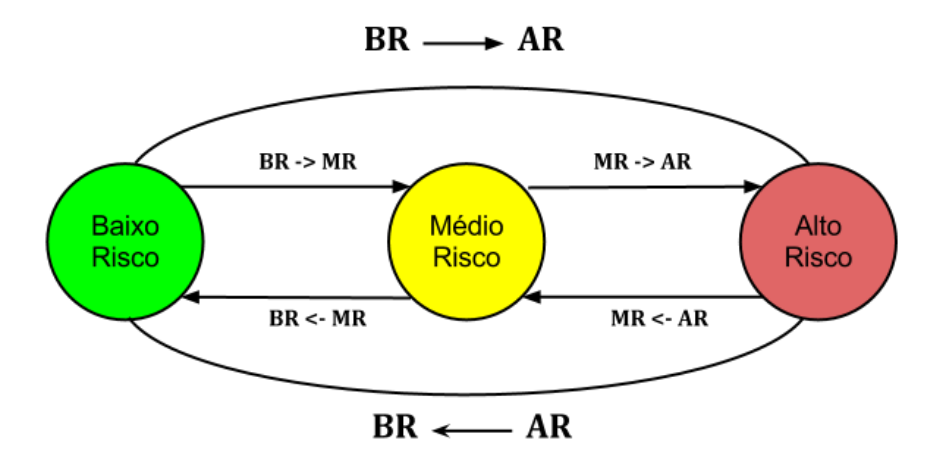

Figura 3.1: Exemplo de formação de uma linha de produto de software [\[11\]](#page-43-0).

<span id="page-20-3"></span>Tabela 3.1: Tabela de interpretação para valores de batimentos cardícos para um indivíduo genérico e em repouso [\[14\]](#page-43-1)

| Pulsação Cardíaca (bpm) | Evento               |
|-------------------------|----------------------|
| x > 180                 | Taquicardia Alta     |
| 140 < x < 139           | Taquicardia Moderada |
| 110 < x < 139           | Taquicardia Baixa    |
| 70 < x < 109            | Normal               |

### <span id="page-20-0"></span>3.2 Gramática

A gramática desenvolvida é usada para interpretação dos dados e geração de eventos. Ela leva em consideração o estado atual do indivíduo e os dados recebidos pelo sistema no dispositivo móvel. Estas interpretações são feitas então em duas etapas: primeiramente se analisa os dados recebidos e quais eventos ele gera; segundo com os eventos se analisa o estado atual do sistema (BR, MR, AR) e gera um novo evento de mudança de estado. As tabelas [3.1](#page-20-3) e [3.2](#page-21-1) mostram um exemplo das duas etapas de interpretação dos dados. A tabela [3.1](#page-20-3) mostra como a gramática interpreta no momneto inicial os dados recebidos pelo coordenador dos sensores. Ele faz uma classificação inicial do evento que este irá gerar. A tabela [3.2](#page-21-1) mostra como o sistema leva em consideração o estado atual e o evento recebido para gerar um evento de mudança de estado.

### <span id="page-20-1"></span>3.3 Rede de Sensores

A rede de sensores do sistemas de monitoração de sinais vitais do corpo humano é composta por 5 sensores e um coordenador.

<span id="page-21-2"></span><span id="page-21-1"></span>Tabela 3.2: Tabela de interpretação para evento recebido dependendo do estado atual de risco [\[7\]](#page-42-2)

| Estado Atual | Evento               | Novo Estado      |  |
|--------------|----------------------|------------------|--|
| Risco Alto   | Taquicardia Moderada | Risco Médio      |  |
| Risco Médio  | Braquicardia Baixa   | Risco Baixo      |  |
| Risco Baixo  | Taquicardia Alta     | Risco Risco Alto |  |

- Acelerômetro: São dois sensores que servem para medir a posiç ao do paciente. Ele trabalha para identificar eventos de queda ou posição do indivíduo, como por exemplo deitado ou de pé.
- Temperatura: Um único sensor que tem como função medir a temperatura corporal do paciente.
- Eletrocardiógrafo: Um único sensor que mede os batimentos cardíacos do paciente.
- Oxímetro: Um único sensor que mede a oxigenação do sangue do paciente.
- Coordenador: Encarregado de receber o sinal dos sensores e enviar para o sistema no dispositvo móvel. A troca de dados entre o sistema e o coordenador é via bluethooth por meio dos protocolos implementados pela empresa desenvolvedora dos sensores.

### <span id="page-21-0"></span>3.4 Sistema de Monitoramento na Plataforma Android

O sistema desenvolvido para monitoramento dos sinais vitais foi feito para a plataforma android para rodar em dispositivos móveis(tablets, celulares, entre outros). Ele se comunica via bluetooth com o coordenador de dados dos sensores. Os dados são recebidos na forma bruta, ou seja, sem nenhuma análise realizada. Cabe então ao sistema interpretar os dados, tomar as atitudes baseadas na análise e continuar a receber novos dados do sistema de sensores. A figura [3.3](#page-22-1) descreve a arquitetura de referência utilizada no desenvolvimento do sistema.

- Sensor: Todos os dados de baixo nível, medidos por sensores são recebidos pela camada de software. Dados de baixo nível que não precisam de processamento são enviados diretamente à camada de controle.
- Percepaão: Interpreta os dados da camada de sensor. Classifica os dados brutos medidos por serviços externos em eventos.
- Identificação: Faz a fusão dos dados e a interpretação dos eventos em termos de risco.
- Planejamento: Recebe o evento da cama de identificação e verifica se é necessária mudança no sistema.

<span id="page-22-2"></span><span id="page-22-0"></span>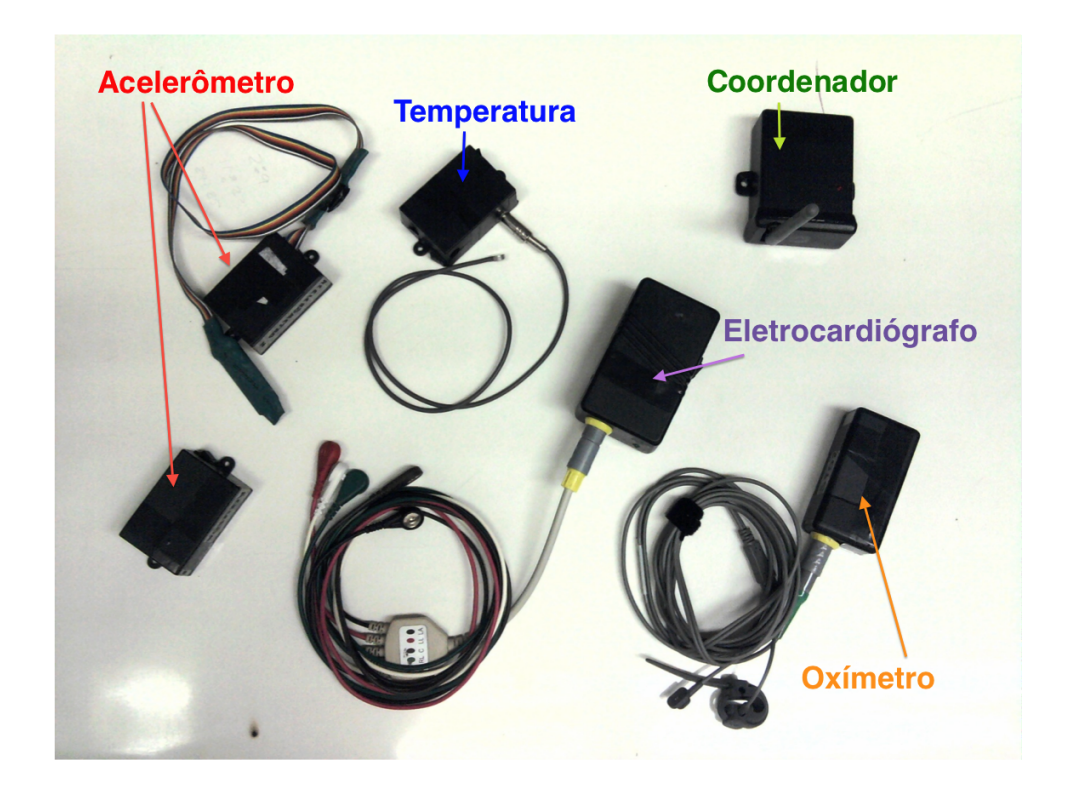

Figura 3.2: Sensores utilizados no sistema [\[11\]](#page-43-0).

<span id="page-22-1"></span>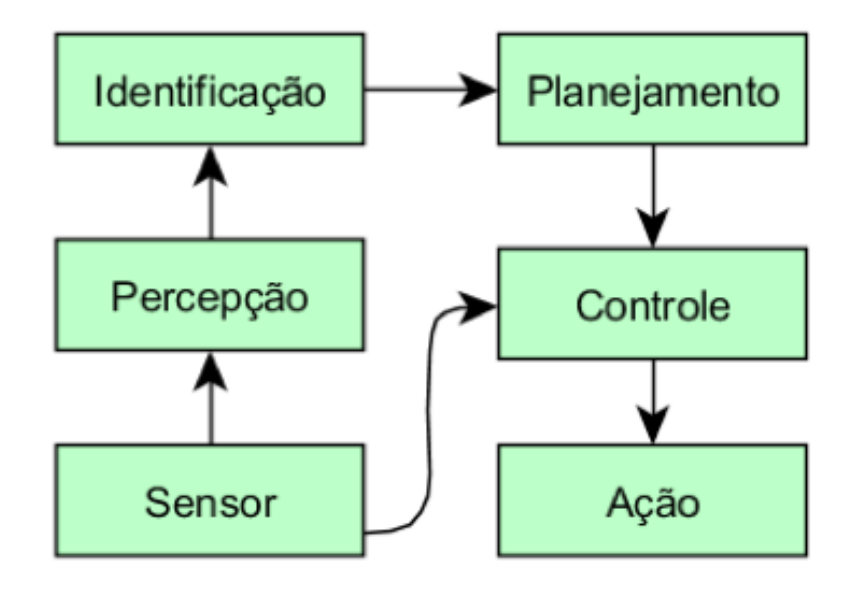

Figura 3.3: Arquitetura de Referência [\[11\]](#page-43-0).

<span id="page-23-0"></span>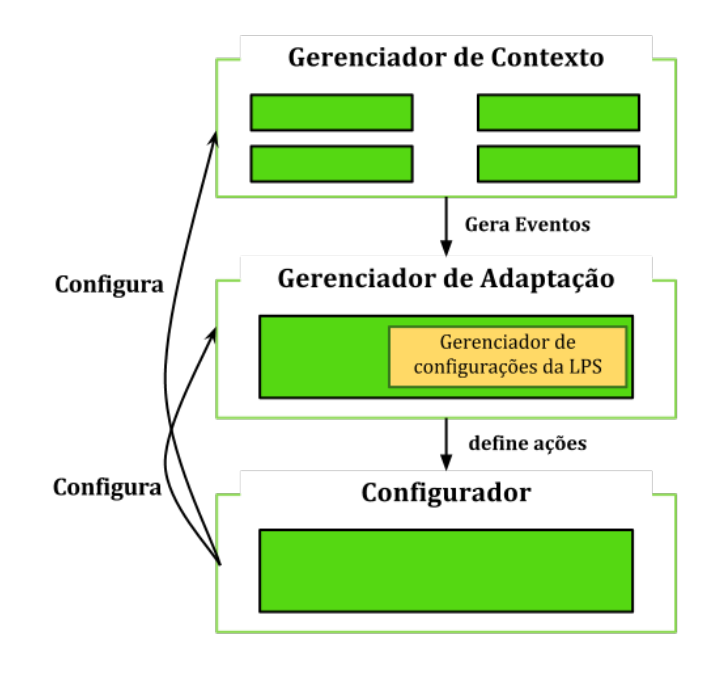

Figura 3.4: Arquitetura em alto nível do sistema. Blocos verdes representam componentes de cada módulo da arquitetura.

• Controle: Realiza a modificação do sistema conforme instrução da camada de planejamento.

Para a análise dos dados o sistema de monitoramente possui uma gramática desenvolvida com o auxílio de um especialísta do domínio, neste caso um médico. Esta parceria foi feita pois é o médico que indica quais dados correspondem a cada cenário e é ele que possui o conhecimento para interpretar estes dados para indivíduos diferentes. Para intepretar a gramática existe um componente chamado de gerenciador de contexto que recebe os dados, os interpreta, analisa de acordo com a gramática e percebe a presença de eventos que podem alterar o estado atual do sistema.

Para tratar a mudança de estados o sistema possui um módulo chamado gerenciador de adaptação. Ele é encarregado de, ao receber o evento que pode causar uma mudança no estado atual do sistema, tratá-lo. Caso seja necessária a mudança de estado do sistema o Gerenciador de Configurações da LPS, um dos componentes do gerenciador de adaptação é o encarregado a buscar uma nova configuração válida para o novo contexto.

Dado a nova configuração o componente do sistema chamado Configurador, irá finalmente aplicar as mudanças na configuração atual do sistema.

A figura [3.4](#page-23-0) mostra a arquitetura do sistema em alto nível. Os blocos verder representam componentes de maix baixo nível de cada módulo. O componente destado em amarelo, gerenciador de de configurações da LPS é o módulo onde a busca por novas configurações é realizada e é o módulo onde será aplicada o método proposto neste trabalho para otimizar a busca.

<span id="page-24-2"></span>Tabela 3.3: Configurações válidas para a Fórmula(storage  $\leftrightarrow (SQLite \vee File) ) \wedge (\neg SQLite$  $\vee \neg File$ 

|  | storage SQLite File (storage $\leftrightarrow$ (SQLite $\lor$ File)) $\land$ ( $\neg$ SQLite $\lor$ $\neg$ File) |
|--|----------------------------------------------------------------------------------------------------|
|  |                                                                                                    |
|  |                                                                                                    |
|  |                                                                                                    |

### <span id="page-24-0"></span>3.5 Gerenciador de Configurações da LPS e Gerenciador de Adaptação

O módulo chamado de Gerenciador de Configurações da Linha de Produto de Software (LPS) é encarregar em buscar uma nova configuraç ao válida(CONF) do sistema e repassala para o gerenciador de adaptaç para o cálculo de qualidade desta. Após o cálculo, se a configuraç (CONF) possuir um valor de qualidade estiver dentro da faixa de valores definidos para o estado, ela é selecionada como uma possível nova configuração para o sistema. Assim, o gerenciador de configurações faz sua busca até encontrar pelo menso 20 configurações que satisfazem o novo contexto.

Esta busca é realizada por meio de um SAT solver que trabalha em cima do modelo de features em forma de fómulas lógicas proposicionais. Esta fórmulas são inseridas via código no programa e são cálculadas assim que o modelo de features é definido. Se caso precisem ser alteraas, o programa deve ser alterado e recompilado para se adequar ao novo modelo de features.

#### <span id="page-24-1"></span>3.5.1 A Busca

Dados as fómulas lógicas prposicionais, começamos a tratar os possíveis valores das features binariamente, sendo que um valor 1 para uma feature indica que ela está selecionada na configuração encontrada. Se o valor dela for 0, quer dizer que ela não está selecionada.

Para cada sub-árvore do modelo de features temos uma fórmula lógica proposicional, assim, para que uma seleção de features seja válida para aquela sub-árvore, sua fórmula deve retornar o valor VERDADEIRO. Por exemplo, para sub-árvore do exemplo da seção 2.5, encontramos a fórmula (storage  $\leftrightarrow$  (SQLite  $\vee$  File))  $\wedge$  ( $\neg SQ$ Lite  $\vee$   $\neg$ File), que retorna verdadeira para as possíveis configurações listadas na tabela [3.4.](#page-27-0) Assim, para cada sub-árvore temos que obter uma valoração verdadeira, e por final aplicar a fórmula maior que une todas essas sub- árvores, pois cada nó pai desta subárvore é o nó filho de outro nó ou do próprio nó raiz. Então por fim, a última árvore a ser analisada será a do próprio nó raiz que irá retornar uma configuração válida para o modelo de feature completo. No código do programa é assim que as fórmulas são trabalhadas, analisando cada sub-árvore e por fim a árvore do nó raiz.

Decido como as valorações serão interpretadas, podemos começar a construir na ferramenta CHOCO o que é chamado de constraints, que são as restrições para que uma fórmula seja verdadeira. É necessário a definicição de uma variável CPModel que séra o

```
1 // Define o modelo a ser satisfeito
2 Model m = new CPModel();
-3
4 //Define variáveis presentes no modelo. Uma para cada feature.
5 this varInfoTemperature = Choco.makeIntVar("iT", 0, 1);<br>6 this varInfoOxygenation = Choco.makeIntVar("iO", 0, 1);
7 this varSensorTemp = Choco.makeIntVar("sT", 0, 1);
8 this.varSensorSPO2 = Choco.makeIntVar("sS", 0, 1);
9 //...
10
11 //Define algumas restrições entre as features
12 Constraint cSensor = Choco.or(varSensorTemp, varSensorECG, varSensorSPO2, varSensorAcc);
13 Constraint temp IMPLIES stemp
    Choco.ifOnlyIf(Choco.eq(varInfoTemperature, 1), Choco.eq(varSensorTemp, 1));
14
15 //...
16
17 //Adiciona restrições ao modelo
18 m. addConstraint (cSensor);
19 m. addConstraint (temp_IMPLIES_stemp);
20 //...
21
22 CPSolver s = new CPSolver();
23 s. read(m);24 if (s. solve())25 //busca valoração de features que satisfaz expressão lógica.
26 }
```
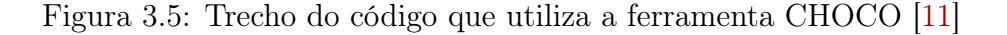

modelo com todas as fórmulas porposicionais e outra do tipo CPSolver que é o tipo de dados que resolve as restrições e retorna todas as possíveis configuraç oes para o modelo definido. A figura [3.5](#page-25-1) mostra um trecho do código onde é declarado o modelo, o solver (resolve as restrições), as variáveis e as restrições.

As configurações válidas são acessadas sequencialmente por meio do comando solver.nextSolution(), onde solver é do tipo CPSolver. Assim, temos que verificar todas as configurações até encontrar uma válida e para cada uma calcular seu valor de qualidade. Este tipo de abordagem traz alguns problemas:

- Percorrer grande número de configurações válidas para achar uma com o valor aceitável de qualidade
- Caso não exista uma configuração que satisfaça o valor de qualidade a busca irá percorrer todas as configurações, que pode ser um valor muito grande
- Para achar a configuração com o melhor valor de qualidade, é necessário analisar todas as configurações possíveis.

Hoje o sistema está implementado de forma que as primeiras vinte configurações com valor de qualidade dentro da faixa do estado de risco desejado são selecionadas para análise e dentre estas será selecionada uma configuração para reconfigurar o sistema.

### <span id="page-25-0"></span>3.5.2 Cálculo do Valor de Qualidade com Vários Atributos

Para cada fórmula encontrada pelo gerenciador de configurações da LPS o gerenciador de adaptação irá calcular seu valor de qualidade associado. Este valor de qualidade é computado a partir de cinco outros atributos de qualidades. São utilizadas duas estratégias

<span id="page-26-1"></span><span id="page-26-0"></span>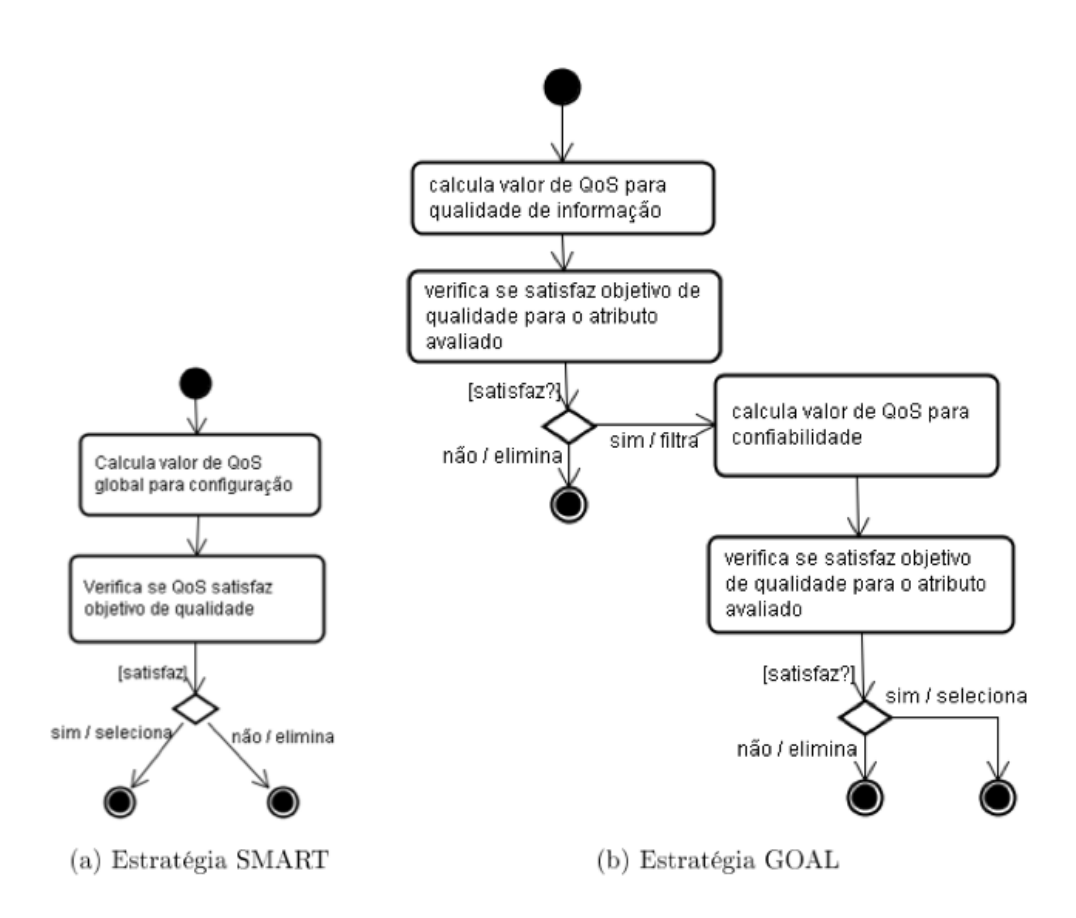

Figura 3.6: Diagrama de Atividades da Estratégia SMART e GOAL [\[11\]](#page-43-0)

de cálculo que lidam com vários atributos de qualidade: SMART - Simple MultiAttribute Rating Techniques e GOAL - Orientada a Objetivos. Para cada abordagem pode se derivar mais de uma formula.

#### Atributos de Qualidade

Para o cálculo de qualidade das configurações encontradas neste projeto e por serem analisadas dentro do domínio médico, os seguintes atributos são levados em consideração [\[11\]](#page-43-0):

- Confiança sobre os dados medidos e eventos identificados: Quanto mais medidas da mesma informação obtidas por instrumentos diferentes, maior é a confiança sobre estes valores.
- Amostragem da informação: Quanto maior a frequência de amostragem maior é a chance de o dado mais recente representa melhor a situação real do indivíduo.
- Disponibilidade de recursos: Quanto maior o tempo em que um recurso está disponível maior é o controle sobre o estado de saúde do indivíduo.

<span id="page-27-1"></span><span id="page-27-0"></span>Tabela 3.4: Tabela que define intervalos aceitáveis de valores de qualidades para cada estado de risco do sistema [\[11\]](#page-43-0).

|                   |     | Estado Atual Valor Mínimo Valor Máximo Desejado |
|-------------------|-----|-------------------------------------------------|
| Risco Alto        | (1) | < 1.0                                           |
| Risco Moderado    | 0.6 | < 0.8                                           |
| Risco Baixo       | 0.3 | < 0.6                                           |
| Risco Irrelevante |     | $\leq 0.3$                                      |

- Quantidade de informação: Quanto mais informação se tem sobre os dados do estado do indivíduo maior é a precisão de se fazer um diagnóstico sobre o estado atual do indivíduo.
- Confiabilidade: Relacionada à probabilidade de execucçcão correta do serviço.

Observe porém que não podemos tratar a busca de um configuração ideal simplesmente tentando achar uma configuração onde o valor de cada atributo é maximizado pois, o aumento de qualidade de um atributo pode necessariamente implicar na diminuição de qualidade de outro. Por exemplo, observe os dois atributos de amostragem e disponibilidade. Como os sensores funcionam à bateria, se aumentarmos a taxa de amostragem de um deles, indica que este trabalhará com mais frequência para obter os dados, consequêntemente, irá gastar mais bateria, diminuindo a chance de este sensor está disponível em um momento futuro. Assim, os atributos de qualidade são trabalhos não para atingir o valor máximo de qualidade, mas sim para atingir um intervalo aceitável de qualidade.

#### SMART

A estratégia SMART associa a cada atributo de qualidade do sistema um peso. Dessa forma, o valor final da configuração em análise é calculado pela média ponderada destes pesos, e para cada configuração existe um único valor de qualidade associado a ela.

Suas fórmulas variam modificando os pesos associados a cada atributo de qualidade estabelecido e o valor de qualidade cada estado de risco a ser satisfeito. Neste trabalho foram usados seis fómulas SMART diferentes.

#### GOAL

A estratégia GOAL verifica para cada atributo de qualidade se a configuração encontrada satisfaz o objetivo de qualidade determinado pelo estado de risco desejado pelo sistema. Desta forma, podemos ter mais de um valor de qualidade final associado a uma configuração, já que é calculado em relação a diferentes atributos de qualidades de cada vez.

Suas fórmulas variam modificando as prioridades associados a cada atributo de qualidade estabelecido e o valor de qualidade cada estado de risco a ser satisfeito. Neste trabalho foram usados quatro fómulas GOAL diferentes.

<span id="page-28-0"></span>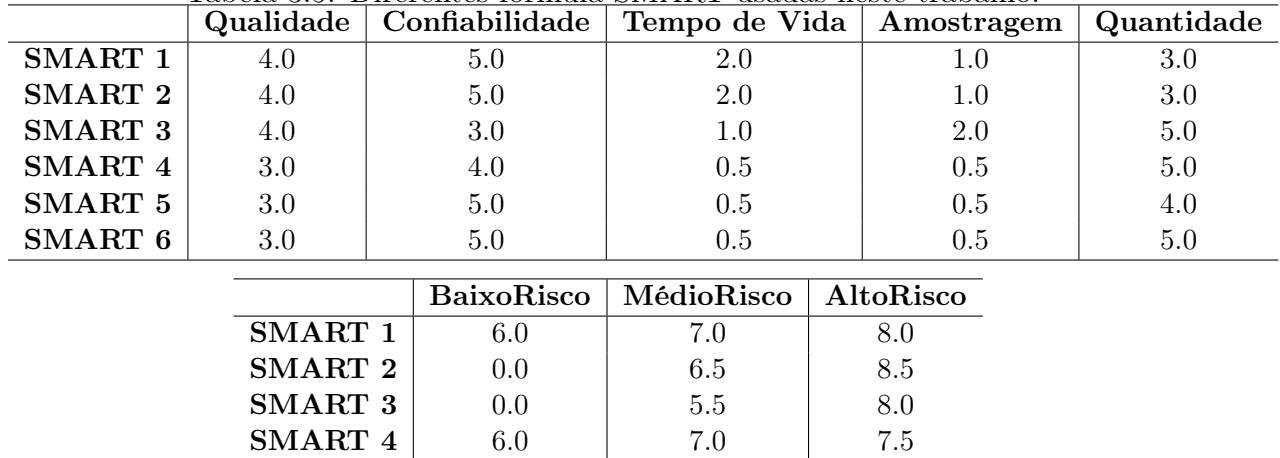

SMART 4 6.0 7.0

Goal 1 Goal 2 Goal 3

SMART 5 6.0 7.0 7.5 SMART 6 6.0 7.0 7.5

Tabela 3.5: Direrentes formula SMART usadas neste trabalho.

<span id="page-28-1"></span>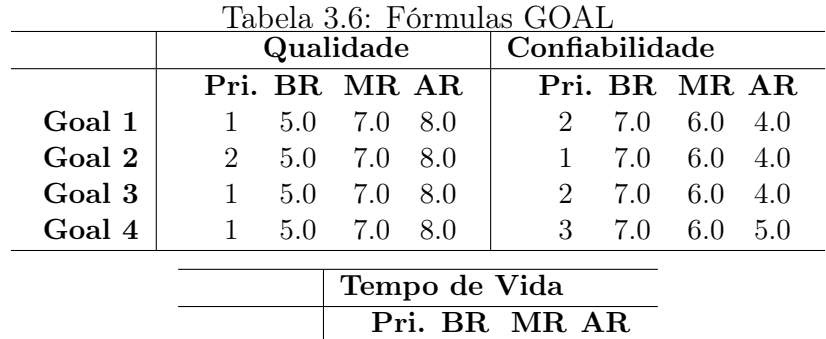

3 3 3

4.0 4.0 4.0

7.0 8.0 7.0 6.5

8.0 8.0

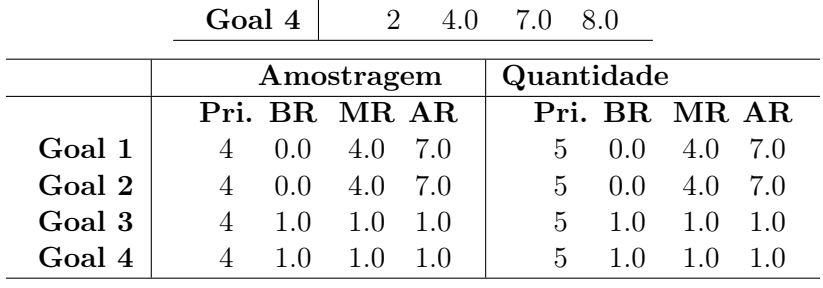

### <span id="page-29-2"></span><span id="page-29-0"></span>3.6 Fórmula para o Cálculo de Confiabilidade

Como proposto por Nunes [\[18\]](#page-43-3) o cálculo da qualidade de uma configuração válidade de uma linha de produto de software é feito por meio de uma fórmula gerada em seu trabalho. Esta fórmula possui constantes e variáveis. As contantes são encontradas fazendo a análise do modelo de features e como estas se relacionam. As constantes também representam os diferentes atributos de qualidade que se deseja levar em consideração, como por exemplo confiabilidade, segurança, entre outros. As variáveis irão representar os valores das features (1 para presente e 0 para não presente na configuração) e os pesos dos atributos de qualidade.

### <span id="page-29-1"></span>3.6.1 Características da Fórmula

A fórmula encontrada era extremamente grande, chegando a 2MB quando colocada em um arquivo de texto. Este foi um dos obstáculos encontrados. Para um sistema carregar e calcular uma fórmula desta magnitude compromete seu processamento, principalmente se fosse necessário armazena-lo em memrória ram. Para celulares com hardware reduzido, pode ficar inviável. Nunes propôs como diminuir o tamanho da fórmula comparando o impacto que uma variável e uma consntante tem no cumprimento desta e conseguiu reduzila. Porém a fórmula ainda é grande, e por isso é carregada no sistema por módulos.

## <span id="page-30-1"></span><span id="page-30-0"></span>Capítulo 4

## Formalização da Propriedade de Segurança (Safety)

Para descrever a propriedade de segurança do método proposto, foram feitas primeiramente algumas definições:

- FM: O conjunto de configurações válidas do modelo de features
- $\bullet$  c : Um configuração derivada do modelo de *features*
- $\bullet$   $qos(c)$ : Função de qualdiade que recebe uma configuração e calcula seu valor de qualdiade:  $qos: FM \to \mathbb{R}$
- $Q = \{LR, MR, HR\}$ : Conjunto dos estados de risco definido na máquina de estados
- s: Um estado da máquina de estados
- $L(s)$ : A função que recebe um estado de risco e retorna seu valor de qualidade:  $L:Q\to\mathbb{R}$

Usando estas definições podemos formalizar a propriedade de segurança usando a linguagem CTL [\[2\]](#page-42-4):

$$
AG(u \to (EF(p))
$$

Onde:

$$
c \in FM: \text{ predicado } u
$$

$$
s \in Q: \text{ predicado } v
$$

$$
qos(c) \ge L(s): \text{ predicado } p
$$

A fórmula CTL indica que: **para todo**(A) estado s pertencente ao grupo  $Q$  de estados de risco do sistema, durante a busca de uma configuração que o satisfaça, eventualemente(F) será encontrado pelo menos uma(E) configuração c que o satisfaça. E esta propriedade é válida sempre(G).

## <span id="page-31-4"></span><span id="page-31-0"></span>Capítulo 5

## Avaliação

Esta seção apresenta a avaliaç do método proposto por Paula Fernandes, focando na eficiência e seguranç no contexto da implementaç feita em Android, chamada Sistema Monitor.

Uma situação de emergência é difícil ser controlado devido a sua característica imprevisível. Por este motivo, foi escolhido conduzir uma simulação para realizar a avaliação do método, mas foi possível usar dados reais coletados no Hospital Beth Israel, MIT.

A seguir eu detalho a avaliação descrevendo o Escopo [\(5.0.2\)](#page-31-1) e o Planejamento [\(5.0.3\)](#page-31-2).

#### <span id="page-31-1"></span>5.0.2 Escopo

Para guiar este trabalho foi escolhido usar a técnica de Objetivos, Perguntas e Métricas (Goal, Questions ans  $M\acute{e}tricas(GQM)$ ) ([\[3\]](#page-42-5)). Neste caso, o Objetivo era avaliar a eficiência e a seguranç do sistema monitor, de acordo com a Tabela [5.1.](#page-32-0) Baseado neste objetivo, foi derivada as perguntas que direcionaram o estudo, descrevendo de maneira mais específica o problema do objetivo. Foram derivadas três perguntas, listadas na Seção [5.0.3.](#page-31-3) Por último foram desenvolvidos as métricas para avaliar as perguntas.

Para avaliar a eficiência do Sistema Monitor rodando em um dispositivo real com pacientes reais foi considerado o esforç e os recursos gastos pela aplicação. Para este propósito eu decidi medis o tempo médio gasto em cada grande etapa da busca de uma nova configuração que satisfaça o novo requisito de qualidade do estado sobre o ponto de vista da Engenharia da Aplicação, no contexto dos dados reais e simulados e duas abordagens de calculo de qualidade, SMART e GOAL.

#### <span id="page-31-2"></span>5.0.3 Planejamento

Essa seção descreve o planejamento para a aviliaç do objetivo definido. A seção [5.0.3](#page-31-3) descreve as perguntas e Métricaas do GQM e justifica brevemente o porque das escolhas. A seção [5.0.3](#page-33-0) explica os métodos usados para coletar os dados descritos nas métricas.

#### <span id="page-31-3"></span>Perguntas e Métricas

Para guiar nossos estudos foram definidas três perguntas e suas métricas.

Q1. Qual o tempo gasto pelo Sistema Monitor na troca de contexto?

<span id="page-32-0"></span>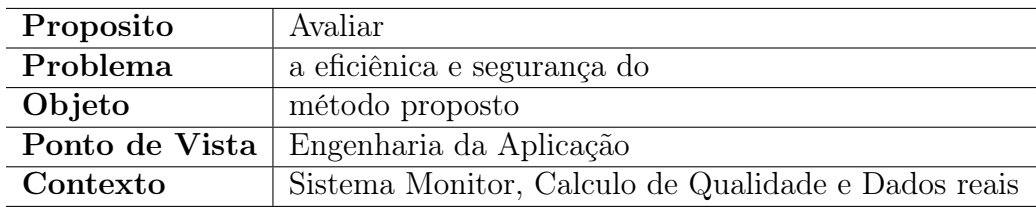

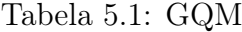

- Métrica M1.1 Qual o tempo gasto, em média, no calculo de cada atributo de qualdiade para uma configuração?
- Métrica M1.2 Qual o tempo gasto, em média, na troca de contexto?

Q2. Quais os recursos usados pelo Sistema Monitor?

- Métrica M2.1 Qual o tempo médio em horas que a bateria do dispotivo dura?
- Métrica M2.2 Qual é, em média, o valor de memória consumida?
- Métrica M2.3 Qual o tamanho médio da aplicação?

Q3. O Sistema Monitor é Seguro?

• Métrica **M3.1**  $AG(u \rightarrow (EF(p))$  é satisfeito?

Para medir M1.1 e M1.2 foi decidido avaliar o tempo decorrido entre passos importantes da troca de configuração provocada por uma troca de contexto do sistema. Foi avaliado o tempo gasto em cada atributo de qualidade e o tempo total da troca de configuração. No sistema existem duas abordagens diferentes de calculo de qualidade, SMART e GOAL, e para cada métrica foram rodas simulações diferenciando os tempo com relação as abordagens e suas diferentes formulas. Para métrica M1.1, a simulação foi rodada por 10min para cada fórmula e para M1.2 por 1h.

Métrica M2.2 foi medida durante a execução do programa. M2.3 foi observada em cada instalação diferente no dispositivo, e para M2.1 o sistema foi deixado rodando até que a bateria fosse descarregada por completo.

M3.1 é relacionado a seguranç do sistema e representa o seguinte argumento: Para todos os estados da máquina de estado do sistema, existe pelo menos uma configuração que satisfaça o seu valor de qualdade.

#### Cenários e Contexto

Depois de completo o GQM, os cenários de simulação foram escolhidos. Para rodar a simulação foi usado um computador Windows e um dispositivo móvel. No computador rodava, na plataforma eclipse, o programa que simula os sensores e o Sistema Monitor, para coleta de dados da simulação. Os dados eram enviados do computador para o dispositivo via bluetooth, e os dados da simulação eram enviados via conexão USB para o computador, onde eram armazenados.

Os cenários para a avaliação foram construídos usando os dados reais coletados no Hospital Beth Israel. Os dados representam uma senhora idosa de 65 anos com histórico de pressão alta. Porém os dados contém somente eventos de Baixo e Méido risco, então, para <span id="page-33-1"></span>simular o estado de alto risco, foram introduzidos manualmente, por meio do simulador de sensores, os dados que ativam este estado. O simulador de sensores é uma aplicação Java.

Como o Sistemo Monitor contém duas abordagens de calculo de qualidade, e cada uma dessas possui suas formulas específicas, os cenários foram definidos a partir de cada formula diferente. Assim, cada cenário é denominado a partir da formula utilizada, indo de SMART1-SMART6 e GOAL1-GOAL4.

Para coletar os dados da métrica M2.1, o dispositivo foi desconectado do computador, para impedir que ele recarregasse.

Q3 avalia a segurança do sistema, assegurando que a arquitetura dá suporte a todos os seus estados. Durante a execução, o sistema recebe diferentes estados, e seu primeiro passo é selecionar configurações que o satisfaçam. Em seguira, se escolhe dentre uma das que satisfazem, a mais adequada e então o sistema muda sua atual configuração para a nova escolhida. Para garantir M3.1, temos que garantir que a seleção de configurações nunca será vazia.

Para métricas M3.1 novo cenários foram desenvolvidos. Eles variam entre número de sensores ativos e o valor de bateria destes. Com relação a bateria temos: Vazio, Meio Cheio, Cheio. Com relação aos sensores temos: 1 sensor, Metade dos Sensores, Todos os Sensores. Assim, a combiação destes seis quadros, geram os nove cenários possíves. Porém, ainda existe a variação em relação as formulas usadas, por isso, ao final, temos noventa cenários diferentes.

Para roda a simualação foi usado um Motorola Milestone, com 16GB de memória interna, 1GHz dual core processador, 512MB of RAM, 3 anos de uso e Android 2.3 (Gingerbread) instalado.

#### <span id="page-33-0"></span>Procedimentos de Coleta de Dados

Métricas M1.1 and M1.2 são medidas usando a chamada de sistema  $System.name()$ que retorna o valor mais preciso disponível no contador do sistema, em nanosegundos ([\[13\]](#page-43-5)). Esta função foi considerada a mais adequada para ser usada, pois é a melhor para computar tempo decorrido.

Para métrica relacionadas a consumo de memória foi usado o Private Dirty, obtido pela função da SDK do Android getProcessMemoryInfo(int[] pid). Este parâmetro retorna o valor de memória que é exclusivo do sistema, não compartilhado por mais nenhum processo. Foi avaliado também o parâmetro de LowMemory que retorna verdadeiro se o sistema estiver executando com baixa memória disponível.

O espaço em disco e bateria consumida foram monitoradas sem chamadas de sistema. O espaço em disco foi obtido olhando as configurações do sistema no menu de aplicativos. A bateria foi monitorada olhando a porcentagem disponível pelo sistema.

Para a metrica M3.1 a simulação foi rodada com os cenários específicos e o número de configurações encontradas foi anotado.

<span id="page-34-0"></span>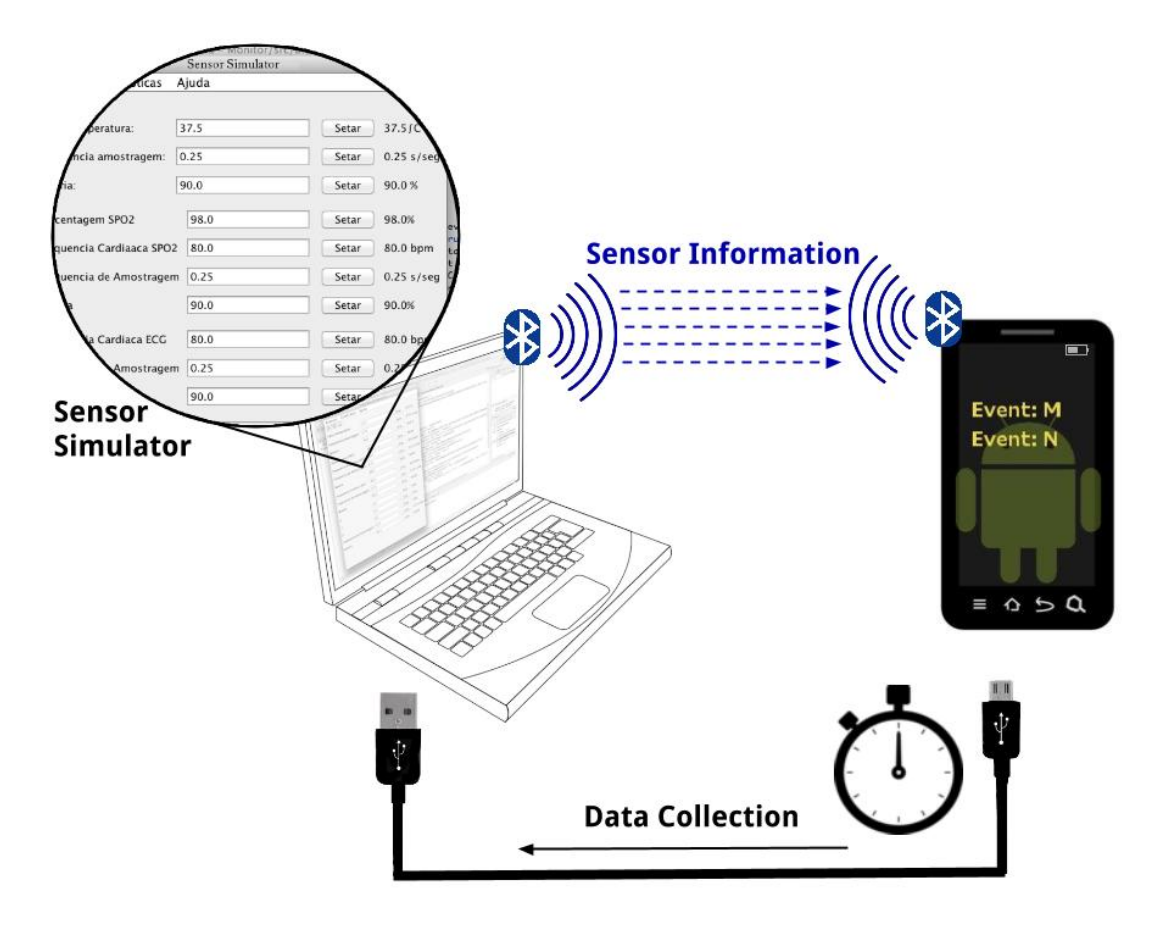

Figura 5.1: Organização do ambiente de simulação.

## <span id="page-35-0"></span>Capítulo 6

## Resultados e Análises

#### Eficiência

Para M1.1-M1.2 e M2.1-M2.3 foi construida a Tabela [6.1](#page-36-0) com os principais dados encontrados.

Analisando a Tabela [6.1,](#page-36-0) foi descoberto que o tempo para calcular o valor de confiabilidade é o maior dentre todos os cálculos de atributo de qualidade, chegando a 45% do tempo total para calcular todos os valores dos atributos de qualidade. Isso acontece pois a fórmula para cálculo de confiabilidade é muito grande e envolve muitas operações.

A troca de contexto é a segunda parte da avaliação do esforç e envolve o tempo gasto pelo sistema para buscar uma configuração adequada e substituir a atual pela escolhida. Neste período, o os valores de qualidade são calculados para todas as configurações testadas, porém de forma diferentes para cada abordagem escolhida. Para o casa da GOAL, os valores são calculados de acordo com suas prioridades, porém se um valor de um atributo já não satisfizer um objetivo de qualidade, a configuração é descartada imediatamente, assim, somente para algumas configurações será necessário calcular todos os atributos de qualidade. Já para a SMART, para todas as configurações testadas, todos os atributos são calculados. Essa é uma característica muito importante das duas abordagens pois ela justifica os valores encontrados. Para SMART vemos valores similares para todas as diferentes formulas, enquanto para a GOAL, as fórmulas que tem menos prioridade para o cálculo de confiabilidade possuem os menores valores. Assim, na Tabela [6.1](#page-36-0) vemos o grande impacto que a formula de confiabilidade tem sobre o tempo total de troca de contexto, e podemos também ressaltar o impacto de ser necessário calcular todos os atributos para todas as configurações testadas, já que a GOAL2, que possui prioridade 1 para confiabilidade e por isso precisa calcular seu valor para todas configurações, ainda obtem um tempo de troca de contexto de quase metade de uma fórmulas SMART.

Concluindo, comparando as duas abordagens podemos dizer que, mesmo no pior caso da GOAL, ou seja, a confiabilidade com prioridade 1, esta abordagem se mostra muito superior a SMART no quesito de eficiência.

O tamanho médio em disco da aplicação, métrica M2.3, encontrado foi de 9.09MB. Considerando que o dispotivo móvel possui 16GB de memória interna, este valor representa somente 0.05%. Ainda eu aparelhos com menor memória interna, chegamos a mínimos de 1GB, e o valor de 9.09MB ainda se mostra insignificante. Assim, por essa avaliação, o sistema foi considerado viável para rodar no mundo real.

<span id="page-36-0"></span>

| Effort                    |                                          |  |  |  |
|---------------------------|------------------------------------------|--|--|--|
|                           | M1.1 Atributos de Qua- Tempo Médios (ms) |  |  |  |
| lidade                    |                                          |  |  |  |
| Qualidade                 | 1.41<br>$\pm 0.43$                       |  |  |  |
| Confiabilidade            | 166.06<br>$\pm 10.99$                    |  |  |  |
| Tempo de Vida             | 0.60<br>$\pm$ 0.18                       |  |  |  |
| Amostragem                | 0.60<br>$\pm 0.21$                       |  |  |  |
| Quantidade                | 0.02<br>$\pm 0.06$                       |  |  |  |
| M1.2 Formulas de Qua-     | Tempo Médio de Troca de Contexto         |  |  |  |
| lidade                    | (ms)                                     |  |  |  |
| Goal 1                    | 8245<br>±483                             |  |  |  |
| Goal 2                    | $\pm 278$<br>12757                       |  |  |  |
| Goal 3                    | 9057<br>$\pm 151$                        |  |  |  |
| Goal 4                    | 7734<br>$\pm$ 151                        |  |  |  |
| Smart 1                   | 35530<br>$\pm$ 4736                      |  |  |  |
| Smart 2                   | 35479<br>$\pm 1501$                      |  |  |  |
| Smart 3                   | $\pm 2988$<br>35541                      |  |  |  |
| Smart 4                   | 35480<br>$\pm 2846$                      |  |  |  |
| Smart 5                   | $\pm$ 333<br>35274                       |  |  |  |
| Smart 6                   | 35332<br>± 838                           |  |  |  |
| Recursos                  |                                          |  |  |  |
| M2.1 Bateria Gasta $(\%)$ | Tempo (min)                              |  |  |  |
| $\overline{7}$            | 90                                       |  |  |  |
| 26                        | 270                                      |  |  |  |
| 56                        | 420                                      |  |  |  |
| 100                       | 725                                      |  |  |  |
| M2.2 Memória              | <b>KB</b>                                |  |  |  |
| Private Dirty             | 7617.98                                  |  |  |  |
| M2.3<br>Tamanho<br>em     | MB                                       |  |  |  |
| Disco                     |                                          |  |  |  |
| Tamanho Médio             | 9.08                                     |  |  |  |

Tabela 6.1: Resultados dos Dados Coletados

Sobre o consumo de bateria, M2.1, os dados indicam que o Sistema Monitor tem um consumo baixo de energia. Após de 6hs de uso a bateria do dispositivo chegou a metade de sua capacidade, e somente após 12hs de uso que ela veio a se descarregar por completo. Ainda sim, o primeiro aviso de bateria fraca, 15% restante, veio somente depois de 10hs de uso, o que ainda daria ao usuário 2hs para encontrar uma fonte de energia para carregar o dispositivo. Considerados esses dados, nós consideramos o sistema, do ponto de vista da bateria viável para roda em um dispositivo comum. Entretanto, é importante ressaltar que o teste de bateria foi feito sem nenhum outro aplicativo rodando, então a utilização do sistema com outros aplicativos em paralelo pode levar a um consumo maior de energia.

Para a RAM, M2.2, foi analisado duas métricas. O Private Dirty encontrado foi de, em média 7.62MB, que representa somente 1.36% da RAM disponível no dispositvo. O atributo de LowMemory, também analisado, não retornou em nenhum momento positivo, ou seja, o sistema nunca entrou em estado de baia memória disponível. Os dois atributos indicam novamente que o Sistema Monitor poderia rodar em um cenário real.

#### Segurança

As Tabelas [6.2,](#page-38-0)[6.3](#page-39-0) e [6.4](#page-40-0) apresentam o número de configurações encontradas para cada formula de qualidade e os cenários envolvendo bateria e o número de sensores, separados por estado de risco.

Observando os dados encotrados, pode-se concluir que nem todas as fórmulas aprovadas pelo especialista do domínio garante a propriedade de seguraça do sistema se usadas sozinhas para avaliação de todos os estados de risco. SMART5 e SMART6 são as únicas fórmulas que, para todos os estado de risco e para todos os cenários disponíveis, foi possível encontra pelo menos uma configuração que satisfaça o estado. Então, são as únicas fórmulas que garante a propriedade de segurança do sistema.

Entretanto, as fórmulas SMART são as que tem o pior tempo de troca de contexto, assim, ao escolher uma dessas fórmulas para rodas em todos os estados de risco, a eficiência do sistema, que por se tratar de um sistema crítico é de extrema importância, é prejudicada. Então para garantir a segurança e a eficiência do sistema, a solução é utilizr as duas fórmulas para gerenciar os estados de risco da máquina de estado. Por exemplo, podemos ver pela Tabela [6.1](#page-36-0) que a fórmula GOAL4 é a que possui menor tempo de troca de contexto. Olhando agora a Tabela [6.2,](#page-38-0) é possível notar que esta fórmula garante q propriedade de seguranç para o estado de baixo risco. Fazendo a mesma análise para GOAL1, temos que esta garante a propriedade de segurança para o estado de médio risco. E como a SMART6 possui tempo menor que a SMART5, podemos usá-la para gerênciar o estado de alto risco. Assim, temos diferentes fórmulas lidando com diferentes estados de risco.

Usando essa mistura, o sistema gataria somente 51.311s contra 105.996s usando somente SMART6, em uma troca de contexto que levaria o sistema de baixo, para médio e depois para alto risco. Temos assim um ganho de 51% na eficiência no cenário total, e no estado de baixo risco um ganho 78% e no de médio risco um ganho de 76%. Considerando o domínio da aplicação, cada segundo é importante, então o uso de diferentes fórmulas para garantir não só a seguranç mas também a eficiência é de extrama importância.

<span id="page-38-0"></span>

|                   |                               | Nro de Configurações |                  |                  |  |
|-------------------|-------------------------------|----------------------|------------------|------------------|--|
| Formula           | Profile                       | Baixo                | Médio            | Alto             |  |
|                   | 1Sensor, Bateria Vazia        | 3                    | 3                | $\overline{0}$   |  |
|                   | 1Sensor, $1/2$ Bateria        | 3                    | 3                | $\boldsymbol{0}$ |  |
|                   | 1Sensor, Bateria Cheia        | 3                    | 3                | 0                |  |
|                   | $1/2$ Sensores, Bateria Vazia | 39                   | $\overline{37}$  | 0                |  |
| GOAL1             | $1/2$ Sensores, $1/2$ Bateria | 39                   | 37               | $\boldsymbol{0}$ |  |
|                   | $1/2$ Sensores, Bateria Cheia | 39                   | 37               | $\boldsymbol{0}$ |  |
|                   | Todos Sensores, Bateria Vazia | $\overline{165}$     | $\overline{163}$ | 129              |  |
|                   | Todos Sensores, 1/2 Bateria   | 165                  | 163              | 129              |  |
|                   | Todos Sensores, Bateria Cheia | 165                  | 163              | 129              |  |
|                   | 1Sensor, Bateria Vazia        | $\overline{3}$       | 3                | $\overline{0}$   |  |
|                   | 1Sensor, $1/2$ Bateria        | $\overline{3}$       | $\sqrt{3}$       | $\overline{0}$   |  |
|                   | 1Sensor, Bateria Cheia        | 3                    | 3                | $\overline{0}$   |  |
|                   | $1/2$ Sensores, Bateria Vazia | $\overline{39}$      | $\overline{39}$  | 26               |  |
| GOAL <sub>2</sub> | $1/2$ Sensores, $1/2$ Bateria | 39                   | 39               | 26               |  |
|                   | $1/2$ Sensores, Bateria Cheia | 33                   | 29               | $\boldsymbol{0}$ |  |
|                   | Todos Sensores, Bateria Vazia | $\overline{72}$      | 129              | $\overline{0}$   |  |
|                   | Todos Sensores, 1/2 Bateria   | 159                  | 165              | 146              |  |
|                   | Todos Sensores, Bateria Cheia | 165                  | 165              | 146              |  |
|                   | 1Sensor, Bateria Vazia        | 165                  | 165              | 165              |  |
|                   | 1Sensor, $1/2$ Bateria        | 165                  | 165              | 165              |  |
|                   | 1Sensor, Bateria Cheia        | 65                   | $\theta$         | $\boldsymbol{0}$ |  |
|                   | $1/2$ Sensores, Bateria Vazia | $\overline{39}$      | $\overline{39}$  | $\overline{39}$  |  |
| GOAL <sub>3</sub> | $1/2$ Sensores, $1/2$ Bateria | 39                   | 39               | 39               |  |
|                   | $1/2$ Sensores, Bateria Cheia | 39                   | $\boldsymbol{0}$ | $\boldsymbol{0}$ |  |
|                   | Todos Sensores, Bateria Vazia | $\sqrt{3}$           | 3                | $\overline{3}$   |  |
|                   | Todos Sensores, 1/2 Bateria   | 3                    | 3                | 3                |  |
|                   | Todos Sensores, Bateria Cheia | 3                    | $\boldsymbol{0}$ | $\boldsymbol{0}$ |  |
|                   | 1Sensor, Bateria Vazia        | 165                  | 72               | 39               |  |
| GOAL4             | 1Sensor, $1/2$ Bateria        | 159                  | 72               | $\boldsymbol{0}$ |  |
|                   | 1Sensor, Bateria Cheia        | 72                   | $\boldsymbol{0}$ | $\boldsymbol{0}$ |  |
|                   | $1/2$ Sensores, Bateria Vazia | $\overline{39}$      | $\overline{3}$   | $\boldsymbol{0}$ |  |
|                   | $1/2$ Sensores, $1/2$ Bateria | 39                   | 3                | $\overline{0}$   |  |
|                   | $1/2$ Sensores, Bateria Cheia | 33                   | $\overline{0}$   | $\boldsymbol{0}$ |  |
|                   | Todos Sensores, Bateria Vazia | $\overline{3}$       | $\overline{0}$   | $\overline{0}$   |  |
|                   | Todos Sensores, 1/2 Bateria   | 3                    | $\overline{0}$   | $\overline{0}$   |  |
|                   | Todos Sensores, Bateria Cheia | 3                    | 0                | $\overline{0}$   |  |

Tabela 6.2: Resultados dos Cenários envolvendo GOAL formulas para avaliação de Segurança

<span id="page-39-0"></span>

|         | Profile                       | Nro de Configurações |                  |                  |  |
|---------|-------------------------------|----------------------|------------------|------------------|--|
| Formula |                               | Baixo                | Médio            | Alto             |  |
|         | 1Sensor, Bateria Vazia        | $\overline{4}$       | 165              | 165              |  |
|         | 1Sensor, 1/2 Bateria          | 4                    | 165              | 152              |  |
|         | 1Sensor, Bateria Cheia        | 4                    | 100              | $\theta$         |  |
|         | $1/2$ Sensores, Bateria Vazia | $\overline{4}$       | 39               | 39               |  |
| SMART1  | $1/2$ Sensores, $1/2$ Bateria | 4                    | 39               | 31               |  |
|         | $1/2$ Sensores, Bateria Cheia | 4                    | 20               | $\overline{0}$   |  |
|         | Todos Sensores, Bateria Vazia | $\overline{4}$       | 3                | 3                |  |
|         | Todos Sensores, $1/2$ Bateria | 4                    | 3                | $\overline{2}$   |  |
|         | Todos Sensores, Bateria Cheia | 4                    | $\overline{2}$   | $\boldsymbol{0}$ |  |
|         | 1Sensor, Bateria Vazia        | $\overline{5}$       | 165              | 165              |  |
|         | 1Sensor, $1/2$ Bateria        | $\overline{5}$       | 165              | 165              |  |
|         | 1Sensor, Bateria Cheia        | $\overline{5}$       | 165              | $\overline{0}$   |  |
|         | $1/2$ Sensores, Bateria Vazia | $\overline{5}$       | 39               | 39               |  |
| SMART2  | $1/2$ Sensores, $1/2$ Bateria | $\overline{5}$       | 39               | 39               |  |
|         | $1/2$ Sensores, Bateria Cheia | $\bf 5$              | 39               | $\boldsymbol{0}$ |  |
|         | Todos Sensores, Bateria Vazia | $\overline{5}$       | 3                | 3                |  |
|         | Todos Sensores, $1/2$ Bateria | $\overline{5}$       | 3                | 3                |  |
|         | Todos Sensores, Bateria Cheia | 5                    | 3                | $\boldsymbol{0}$ |  |
|         | 1Sensor, Bateria Vazia        | 165                  | 165              | 157              |  |
|         | 1Sensor, $1/2$ Bateria        | 165                  | 165              | 12               |  |
| SMART3  | 1Sensor, Bateria Cheia        | 165                  | 157              | $\boldsymbol{0}$ |  |
|         | $1/2$ Sensores, Bateria Vazia | 39                   | 39               | 33               |  |
|         | $1/2$ Sensores, $1/2$ Bateria | 39                   | 39               | $\overline{0}$   |  |
|         | $1/2$ Sensores, Bateria Cheia | 39                   | 33               | $\boldsymbol{0}$ |  |
|         | Todos Sensores, Bateria Vazia | 3                    | 3                | $\overline{2}$   |  |
|         | Todos Sensores, $1/2$ Bateria | $\boldsymbol{3}$     | $\boldsymbol{3}$ | $\overline{0}$   |  |
|         | Todos Sensores, Bateria Cheia | 3                    | $\overline{2}$   | $\boldsymbol{0}$ |  |

Tabela 6.3: Resultados dos Cenários envolvendo SMART1-SMART3 formulas para avaliação de Segurança

<span id="page-40-0"></span>

| Formula            | Profile                       | Nro de Configurações |                  |                  |  |
|--------------------|-------------------------------|----------------------|------------------|------------------|--|
|                    |                               | Baixo                | Médio            | Alto             |  |
|                    | 1Sensor, Bateria Vazia        | 165                  | 165              | 164              |  |
|                    | 1Sensor, $1/2$ Bateria        | 165                  | 163              | 136              |  |
|                    | 1Sensor, Bateria Cheia        | 165                  | 96               | $\boldsymbol{0}$ |  |
|                    | $1/2$ Sensores, Bateria Vazia | 39                   | 39               | 38               |  |
| SMART4             | $1/2$ Sensores, $1/2$ Bateria | 39                   | 37               | 27               |  |
|                    | $1/2$ Sensores, Bateria Cheia | 39                   | 22               | $\boldsymbol{0}$ |  |
|                    | Todos Sensores, Bateria Vazia | $\overline{3}$       | $\overline{3}$   | $\overline{3}$   |  |
|                    | Todos Sensores, $1/2$ Bateria | 3                    | 3                | $\overline{2}$   |  |
|                    | Todos Sensores, Bateria Cheia | 3                    | $\overline{2}$   | $\boldsymbol{0}$ |  |
|                    | 1Sensor, Bateria Vazia        | 165                  | 165              | 163              |  |
|                    | 1<br>Sensor, $1/2$ Bateria    | 165                  | 158              | 137              |  |
|                    | 1Sensor, Bateria Cheia        | 165                  | 122              | 44               |  |
|                    | $1/2$ Sensores, Bateria Vazia | 39                   | 39               | 37               |  |
| SMART5             | $1/2$ Sensores, $1/2$ Bateria | 39                   | 34               | 37               |  |
|                    | $1/2$ Sensores, Bateria Cheia | 39                   | 26               | 10               |  |
|                    | Todos Sensores, Bateria Vazia | 3                    | 3                | 3                |  |
|                    | Todos Sensores, $1/2$ Bateria | 3                    | $\overline{2}$   | $\boldsymbol{2}$ |  |
|                    | Todos Sensores, Bateria Cheia | 3                    | $\overline{2}$   | $\overline{2}$   |  |
|                    | 1Sensor, Bateria Vazia        | 165                  | 165              | 164              |  |
|                    | 1Sensor, $1/2$ Bateria        | 165                  | 163              | 145              |  |
|                    | 1Sensor, Bateria Cheia        | 165                  | 110              | 26               |  |
| SMART <sub>6</sub> | $1/2$ Sensores, Bateria Vazia | 39                   | 39               | 38               |  |
|                    | $1/2$ Sensores, $1/2$ Bateria | 39                   | 37               | 29               |  |
|                    | $1/2$ Sensores, Bateria Cheia | 39                   | 26               | 10               |  |
|                    | Todos Sensores, Bateria Vazia | 3                    | 3                | 3                |  |
|                    | Todos Sensores, $1/2$ Bateria | 3                    | $\boldsymbol{3}$ | $\sqrt{2}$       |  |
|                    | Todos Sensores, Bateria Cheia | 3                    | $\overline{2}$   | $\overline{2}$   |  |

Tabela 6.4: Resultados dos Cenários envolvendo SMART4-SMART6 formulas para avaliação de Segurança

## <span id="page-41-0"></span>Capítulo 7

## Conclusão

Neste trabalho foi possível testar a eficiência e a segurança do método proposto por Paula Fernandes. Foi possível também comparar as duas abordagens de calculo de qualdiade: SMART e GOAL.

Foi concluido que, apesar da GOAL se mostrar mais eficiente, sozinha, ela não garante a propriedade de segurança do sistema. Ao contrário, a SMART foi capaz de prover duas fórmulas que garantiam a segurança, mas na troca de contexto obtiveram números muito grandes, pecando na eficiência. Assim, a solução é misturar as duas abordagens melhorando a eficiência e garantindo a segurança do sistema.

Essa solução porém não é perfeita pois, para o estado de alto risco ainda temos um tempo de troca de contexto muito elevado. Analisando os tempo obtidos de cálculo dos atributos de qualidade, vemos que o gargalo maior se encontra no cálculo de confiabilidade, o que sugere a necessidade de uma otptimização da fórmula. Outro ponto de melhora seria a busca de configurações. Reduzindo o espaço de busca, seria possível diminuir o tempo de troca de contexto.

## Referências

- <span id="page-42-1"></span><span id="page-42-0"></span>[1] Germán H. Alférez and Vicente Pelechano. Context-aware autonomous web services in software product lines. SPLC '11 Proceedings of the 2011 15th International Software Product Line Conference, pages 100–109, 2011.
- <span id="page-42-4"></span>[2] Christel Baier and Joost-Pieter Katoen. Principles of Model Checking (Representation and Mind Series). The MIT Press, 2008. [21](#page-30-1)
- <span id="page-42-5"></span>[3] Victor R. Basili, Gianluigi Caldiera, and H. Dieter Rombach. The goal question metric approach. In Encyclopedia of Software Engineering. Wiley, 1994. [22](#page-31-4)
- [4] Gabriele Bavota, Rocco Oliveto, Andrea De Lucia, Giuliano Antoniol, and Yann-Gael Gueheneuc. Playing with refactoring: Identifying extract class opportunities through game theory. In Proceedings of the 2010 IEEE International Conference on Software Maintenance, ICSM '10, pages 1–5, Washington, DC, USA, 2010. IEEE Computer Society.
- [5] David Benavides, Sergio Segura, and Antonio Ruiz-Cortés. Automated analysis of feature models 20 years later: A literature review. Inf. Syst., 35(6):615–636, September 2010.
- <span id="page-42-3"></span>[6] Paulo Borba, Leopoldo Teixeira, and Rohit Gheyi. A theory of software product line refinement. In Proceedings of the 7th International colloquium conference on Theoretical aspects of computing, ICTAC'10, pages 15–43, Berlin, Heidelberg, 2010. Springer-Verlag. [3](#page-12-2)
- <span id="page-42-2"></span>[7] Hervaldo Sampaio Carvalhot. Data Fusion Implementation in Sensor Networks Applied to Health Monitoring. PhD thesis, Universidade de Minas Gerais, 2005. [vii,](#page-9-0) [12](#page-21-2)
- [8] Carlos Cetina, Pau Giner, Joan Fons, and Vicente Pelechano. Designing and prototyping dynamic software product lines: Techniques and guidelines. SPLC '10 Proceedings of the 14th International Conference, SPLC 2010, 6287:331–345, 2010.
- [9] Carlos Cetina, Øystein Haugen, Xiaorui Zhang, Franck Fleurey, and Vicente Pelechano. Strategies for variability transformation at run-time. SPLC '09 Proceedings of the 13th International Software Product Line Conference, pages 61–70, 2009.
- [10] Magnus Eriksson, Jürgen Börstler, and Kjell Borg. Managing requirements specifications for product lines - an approach and industry case study. J. Syst. Softw., 82(3):435–447, March 2009.
- <span id="page-43-0"></span>[11] Paula Fernandes. Linha de produto de software dinâmica direcionada por qualidade: o caso de redes de monitoração do corpo humano. Master's thesis, Universidade de Brasília, 2012. [iii,](#page-2-0) [iv,](#page-6-0) [vi,](#page-8-0) [vii,](#page-9-0) [1,](#page-10-2) [2,](#page-11-3) [6,](#page-15-1) [9,](#page-18-1) [10,](#page-19-2) [11,](#page-20-4) [13,](#page-22-2) [16,](#page-25-2) [17,](#page-26-1) [18](#page-27-1)
- <span id="page-43-4"></span>[12] John E. Hopcroft and Jeffrey D. Ullman. Introduction To Automata Theory, Languages, And Computation. Addison-Wesley Longman Publishing Co., Inc., Boston, MA, USA, 1st edition, 1990. [10](#page-19-2)
- <span id="page-43-5"></span>[13] Java. Java documentation @MISC, July 2012. [24](#page-33-1)
- <span id="page-43-1"></span>[14] WA Knaus, EA Draper, DP Wagner, and JE Zimmerman. Apache ii: a severity of disease classification system. critical care medicine, 1985. http://www.ncbi.nlm.nih.gov/pubmed/3928249. [vii,](#page-9-0) [11](#page-20-4)
- <span id="page-43-2"></span>[15] Sergiy S. Kolesnikov, Sven Apel, Norbert Siegmund, Stefan Sobernig, Christian Kästner, and Semah Senkaya. Predicting quality attributes of software product lines using software and network measures and sampling. In Proceedings of the Seventh International Workshop on Variability Modelling of Software-intensive Systems, VaMoS '13, pages 6:1–6:5, New York, NY, USA, 2013. ACM. [3](#page-12-2)
- [16] Marcilio Mendonça, Andrzej Wąsowski, and Krzysztof Czarnecki. Sat-based analysis of feature models is easy. In Proceedings of the 13th International Software Product Line Conference, SPLC '09, pages 231–240, Pittsburgh, PA, USA, 2009. Carnegie Mellon University.
- [17] Noam Nisan, Tim Roughgarden, Eva Tardos, and Vijay V. Vazirani. Algorithmic Game Theory. Cambridge University Press, New York, NY, USA, 2007.
- <span id="page-43-3"></span>[18] Vinícius Nunes. Gerência de variabilidade em modelos de confiabilidade para linha de produto de software. Master's thesis, Universidade de Brasília, 2012. [10,](#page-19-2) [20](#page-29-2)
- [19] Norbert Siegmund, Marko Rosenmuller, Christian Kastner, Paolo G. Giarrusso, Sven Apel, and Sergiy S. Kolesnikov. Scalable prediction of non-functional properties in software product lines. In Proceedings of the 2011 15th International Software Product Line Conference, SPLC '11, pages 160–169, Washington, DC, USA, 2011. IEEE Computer Society.